Metodologías para el seguimiento del estado de conservación de los tipos de hábitat

# DESCRIPCIÓN DE MÉTODOS PARA ESTIMAR LAS TASAS DE CAMBIO DE LA 'SUPERFICIE OCUPADA' POR LOS TIPOS DE HÁBITAT ROCOSOS Y GLACIARES

Augusto Pérez-Alberti

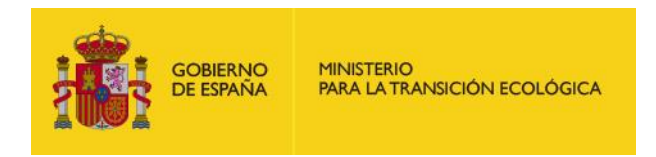

1 Madrid, 2019

Metodologías para el seguimiento del estado de conservación de los tipos de hábitat

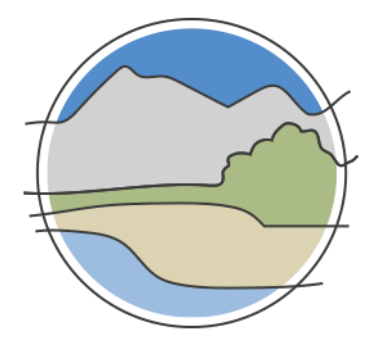

# DESCRIPCIÓN DE MÉTODOS PARA ESTIMAR LAS TASAS DE CAMBIO DE LA 'SUPERFICIE OCUPADA' POR LOS TIPOS DE HÁBITAT ROCOSOS Y GLACIARES

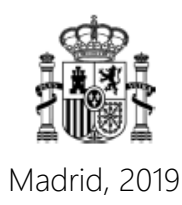

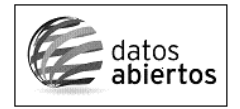

Aviso Legal: los contenidos de esta publicación podrán ser reutilizados, citando la fuente y la fecha, en su caso, de la última actualización.

El presente documento fue realizado en el marco del proyecto *Establecimiento de un sistema estatal de seguimiento del Estado de Conservación de los Tipos de Hábitat en España*, promovido y financiado por la Dirección General de Calidad y Evaluación Ambiental y Medio Natural del Ministerio de Agricultura, Alimentación y Medio Ambiente, desarrollado entre 2015 y 2017.

#### **Dirección técnica del proyecto**

Rafael Hidalgo Martín<sup>1</sup>

#### **Realización y producción**

Tragsatec

#### **Coordinación general**

Elena Bermejo Bermejo<sup>2</sup> y Juan Carlos Simón Zarzoso<sup>2</sup>

**Autor**

Augusto Pérez Alberti<sup>3</sup>

#### **Coordinación y revisión editorial**

Jara Andreu Ureta<sup>2</sup> Íñigo Vázquez-Dodero Estevan<sup>2</sup>

- <sup>1</sup> Dirección General de Biodiversidad y Calidad Ambiental. Ministerio para la Transición Ecológica
- <sup>2</sup> Tragsatec. Grupo Tragsa
- <sup>3</sup> CRETUS. Universidade de Santiago de Compostela

#### **A efectos bibliográficos la obra debe citarse como sigue:**

Pérez-Alberti A. 2019. Descripción de métodos para estimar las tasas de cambio de la 'Superficie ocupada' por los tipos de hábitat rocosos y glaciares. Serie "Metodologías para el seguimiento del estado de conservación de los tipos de hábitat". Ministerio para la Transición Ecológica. Madrid. 35 pp.

Las opiniones que se expresan en esta obra no representan necesariamente la posición del Ministerio para la Transición Ecológica. La información y documentación aportadas para la elaboración de esta monografía son responsabilidad exclusiva de los autores.

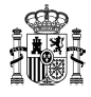

MINISTERIO PARA LA TRANSICIÓN ECOLÓGICA

**Edita:** © Ministerio para la Transición Ecológica Secretaría General Técnica Centro de Publicaciones

Catálogo de Publicaciones de la Administración General del Estado: <https://cpage.mpr.gob.es>

NIPO: 638-19-088-X

# ÍNDICE

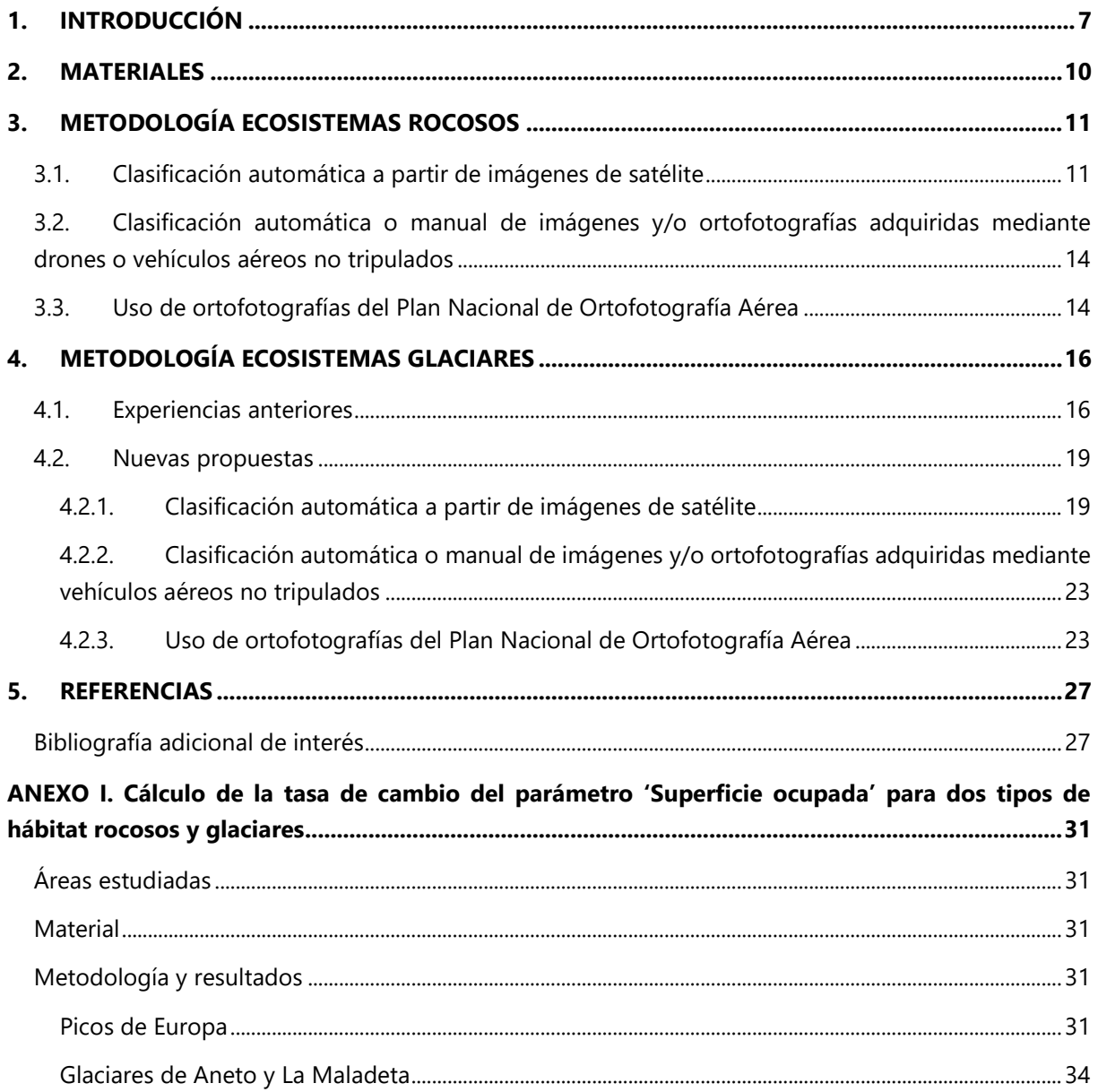

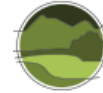

# <span id="page-6-0"></span>**1. INTRODUCCIÓN**

Para estimar la superficie ocupada el sistema que parece más fiable es una cartografía continuada en el tiempo integrada en un Sistema de Información Geográfica (en adelante GIS, del inglés *Geographic Information System*), usando, siempre que sea posible, las imágenes del Plan Nacional de Ortofotografía Aérea (PNOA<sup>1</sup>; Figura 1).

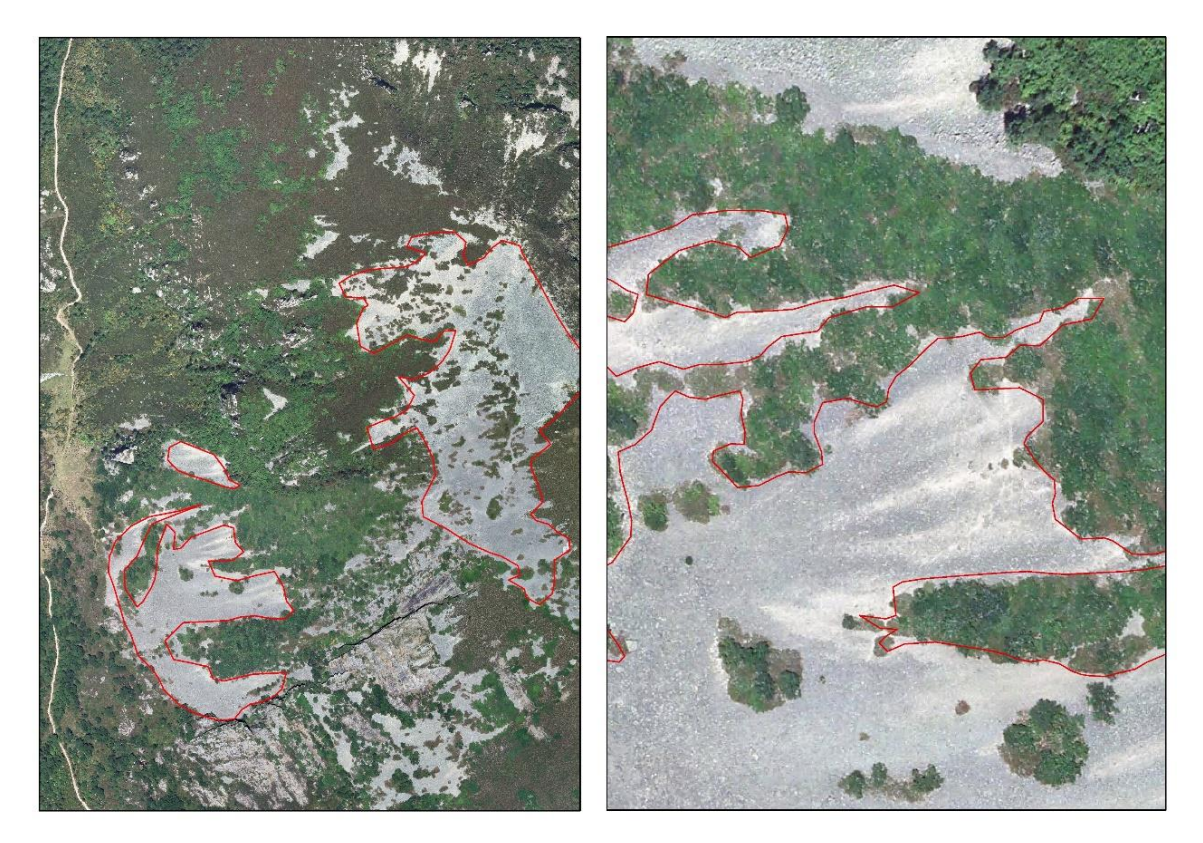

**Figura 1** Cartografía de un canchal en la Sierra de Ancares a 1:5.000 (izquierda) y 1:1.000 (derecha). Fuente: elaboración propia a partir de ortofotografías del PNOA.

Por las pruebas realizadas se ha comprobado que no se puede usar una misma escala para cartografiar los diferentes ecosistemas rocosos. En la Figura 1 se puede ver con claridad que la visibilidad de lo cartografiado cambia y, consecuentemente con ello, la posibilidad de error. Para la cartografía continuada de los ecosistemas rocosos y glaciares permanentes la escala debiera estar entre 1:5.000 y 1:1.000 (Figuras 2, 3, 4). En la Figura 2 se observa como a mayor escala, mayor calidad en la cartografía de detalle.

l

<sup>1</sup> <https://pnoa.ign.es/>

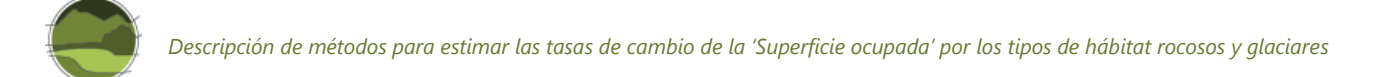

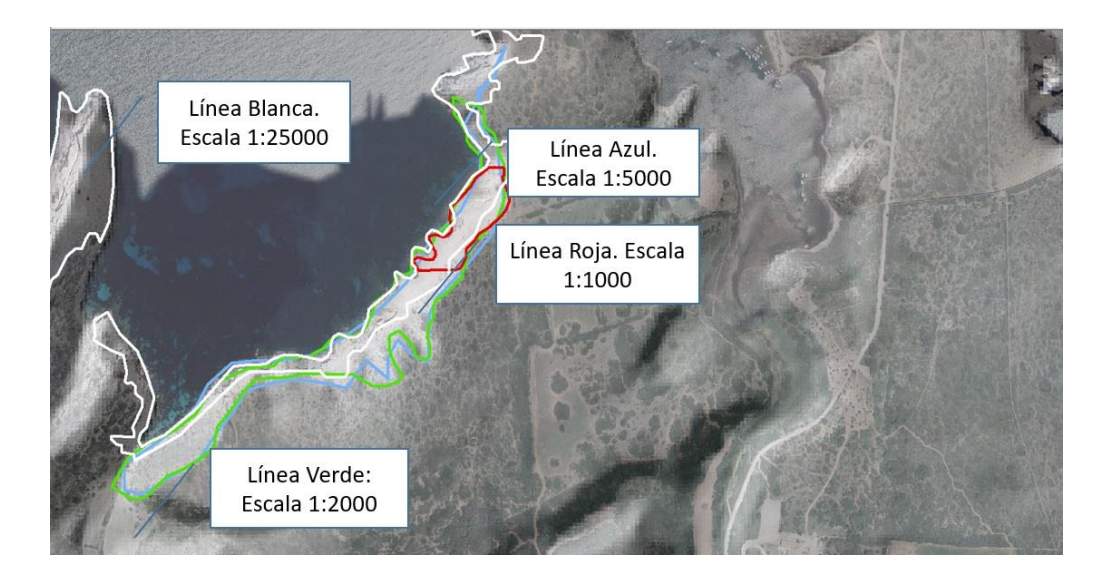

**Figura 2** Resultado de la cartografía llevada a cabo con diferentes escalas en un sector de la costa de Menorca. Fuente: elaboración propia a partir de ortofotografía del PNOA sobre sombreado de MODT elaborado con archivos LiDAR.

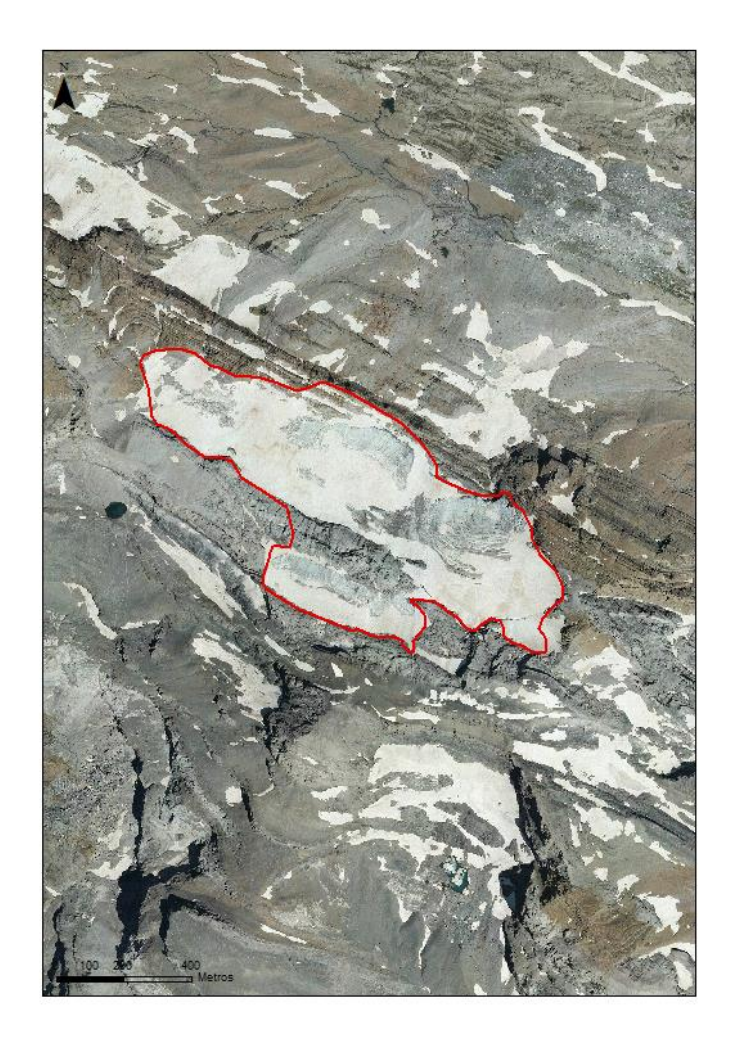

**Figura 3** Cartografía a escala 1:10.000 de los glaciares pirenaicos. Fuente: elaboración propia de ortofotografía del PNOA.

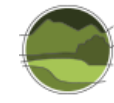

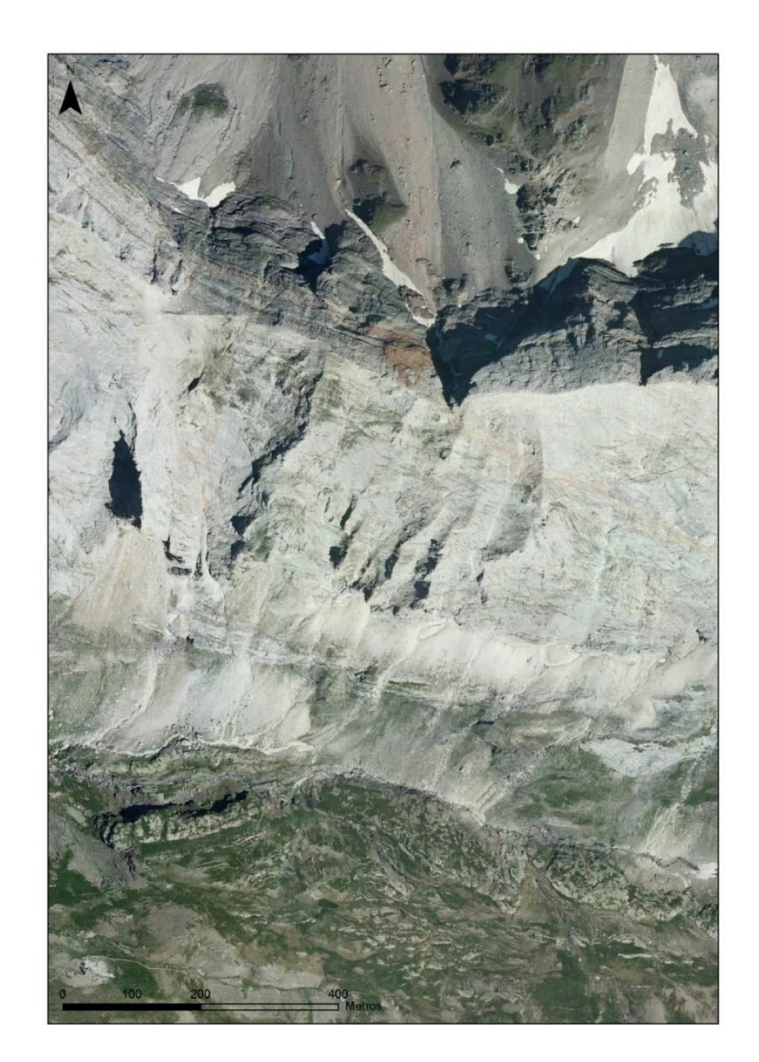

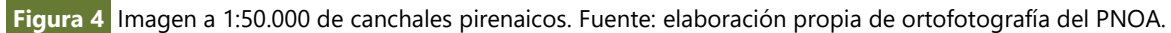

No cabe duda de que solamente una cartografía automática podría evitar los errores siempre que la resolución de las imágenes permitiese diferenciar con claridad los distintos elementos con detalle. Sin embargo, el pequeño tamaño de muchos afloramientos impide poder llevar a cabo con garantías una clasificación basada en el color, por ejemplo, lo que lleva a la necesidad de una cartografía manual a partir de las ortofotografías del PNOA.

La cartografía manual no evita errores porque la propia digitalización supone que sea más de un operador el que trabaje sobre las ortofotografías. Ello ya ocurre con la cartografía del Sistema de Información sobre Ocupación del Suelo de España (SIOSE) que se realiza a escala 1:25.000. Sin embargo, su análisis demuestra que los errores son fruto más de la propia escala que de la cartografía. Con unas directrices claras cualquier operador pude llevar a cabo una buena cartografía.

Sería deseable crear un SICE (Sistema de Información Cartográfica de Ecosistemas) aplicado a los ecosistemas o modificar los parámetros del SIOSE de manera que se emplease una escala 1:5.000, en aquellos usos considerados como afloramientos rocosos, canchales y glaciares en el esquema actual.

En el Anexo I se presenta el cálculo de la tasa de cambio del parámetro 'Superficie ocupada' para dos tipos de hábitat rocosos y glaciares: Picos de Europa (rocoso) y glaciares del Aneto y La Maladeta.

# <span id="page-9-0"></span>**2. MATERIALES**

**Ortofotografías y fotografía aérea:** centro de descargas del Instituto Geográfico Nacional (IGN)<sup>2</sup>.

#### Ortofotografías históricas

- **Descripción:** mosaicos de ortofotografías desde el año 2004 del PNOA.
- **Sistema Geodésico de Referencia (SGR):** *European Terrestrial Reference System* <sup>1989</sup> (ETRS89) en la Península, islas Baleares, Ceuta y Melilla, y *World Geodetic System* 1984 (WGS84) en las islas Canarias. Proyección Universal Transversal de Mercator (UTM) en su huso correspondiente.
- **Ud. descarga:** cada mosaico histórico cubre una hoja del MTN50 (Mapa Topográfico Nacional 1:50.000).
- **Formato:** ECW (del inglés *Enhanced Compression Wavelet*).

#### Fotogramas PNOA

- **Descripción:** fotogramas de los vuelos fotogramétricos de 2012, 2013, 2014, 2015 y 2016 del PNOA.
- **SGR:** ETRS89 en la Península, islas Baleares, Ceuta y Melilla, y WGS84 en las islas Canarias. Proyección UTM en su huso correspondiente.
- **Ud. descarga:** fotograma.
- **Formato:** ECW.

#### Vuelo Quinquenal 1998-2003

- **Descripción:** fotogramas del vuelo fotogramétrico 1998-2003 Quinquenal.
- **SGR:** ETRS89 en la Península, islas Baleares, Ceuta y Melilla, y REGCAN95 en las islas Canarias. Proyección UTM en su huso correspondiente.
- **Ud. descarga:** fotograma.
- **Formato:** ECW.

#### Vuelo 1980-1986 Nacional

- **Descripción:** fotogramas del vuelo fotogramétrico 1980-1986 Nacional.
- **SGR:** ED50 en la Península, islas Baleares, Ceuta y Melilla, y REGCAN95 en las islas Canarias. Proyección UTM en el huso correspondiente. Las Comunidades Autónomas de Extremadura y Baleares se ofrecen en ETRS89 y UTM en el huso 30 y 31, respectivamente.
- **Ud. descarga:** fotograma.
- **Formato:** ECW.

l

#### Vuelo Interministerial 1973-1986

- **Descripción:** fotogramas del vuelo fotogramétrico 1973-1986 Interministerial.
- **SGR:** ETRS89 en la Península, islas Baleares, Ceuta y Melilla, y REGCAN95 en las islas Canarias (ambos sistemas compatibles con WGS84). Proyección UTM en el huso correspondiente.

<sup>2</sup> <http://centrodedescargas.cnig.es/CentroDescargas/index.jsp>

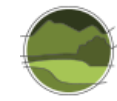

- **Ud. descarga:** fotograma.
- **Formato:** ECW.

#### Vuelo Ruiz de Alda 1929-1930 (Cuenca del Segura)

- **Descripción:** fotogramas del vuelo fotogramétrico 1929-1930 Ruiz de Alda (Cuenca del Segura).
- **SGR:** ED50, proyección UTM huso 30 extendido.
- **Ud. descarga:** fotograma.
- **Formato:** ECW.

#### Imágenes *Landsat*

- 30 m de resolución
- Centro de descargas: [https://earthexplorer.usgs.gov/.](https://earthexplorer.usgs.gov/)

#### Imágenes *Sentinel*

- 10 m de resolución.
- Centro de descargas: [https://scihub.copernicus.eu/dhus/#/home.](https://scihub.copernicus.eu/dhus/#/home)

# <span id="page-10-0"></span>**3. METODOLOGÍA ECOSISTEMAS ROCOSOS**

Para conocer las tasas de cambio existen varias técnicas:

# <span id="page-10-1"></span>**3.1. Clasificación automática a partir de imágenes de satélite**

Los resultados serán válidos siempre que se pueda contar con imágenes de alta resolución. Una imagen de satélite se caracteriza por las siguientes modalidades de resolución.

- **Resolución espacial:** este concepto designa al objeto más pequeño que se puede distinguir en la imagen. Está determinada por el tamaño del píxel, medido en metros sobre el terreno, esto depende de la altura del sensor con respecto a la Tierra, el ángulo de visión, la velocidad de escaneado y las características ópticas del sensor. Por ejemplo, las imágenes *Landsat Thematic Mapper* (TM), tienen una resolución espacial de 30x30 m en las bandas 1, 2, 3, 4, 5 y 7 y de 120x120 m en la banda 6 (térmica). El sensor SPOT (*Satellite for observation of Earth*)-HRV (*High Resolution Visible*) tiene una resolución de 10x10 m, mientras que en los satélites meteorológicos como *National Oceanic and Atmospheric Administration* (NOAA), el píxel representa un tamaño desde 500 a 1100 m de lado.
- **Resolución espectral:** consiste en el número de canales espectrales (y su ancho de banda) que es capaz de captar un sensor. Por ejemplo, SPOT tiene una resolución espectral de 3, *Landsat* de 7. Los nuevos sensores, llamados también espectrómetros o hiperespectrales llegan a tener hasta 256 canales con un ancho de banda muy estrecho (unos pocos nm) para poder separar de forma precisa distintos objetos por su comportamiento espectral.

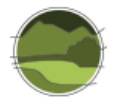

- **Resolución radiométrica:** llamada a veces también resolución dinámica, y se refiere a la cantidad de niveles de gris en que se divide la radiación recibida para ser almacenada y procesada posteriormente. Esto depende del conversor analógico digital usado. Así, por ejemplo, *Landsat Multispectral Scanner* (MSS) tiene una resolución espectral de 2<sup>6</sup>= 64 niveles de gris en el canal 6, y *Landsat* MSS en las bandas 4 a 7 de 2<sup>7</sup>= 128 niveles de gris, mientras que en *Landsat* TM es de 2<sup>8</sup> = 256. Esto significa que tenemos una mejor resolución dinámica en el TM y podemos distinguir mejor las pequeñas diferencias de radiación.
- **Resolución temporal:** es la frecuencia de paso del satélite por un mismo punto de la superficie terrestre. Es decir, cada cuanto tiempo pasa el satélite por la misma zona de la Tierra. Este tipo de resolución depende básicamente de las características de la órbita. El ciclo de repetición de los *Landsat* 1 al *Landsat* 3 era de 17 días. A partir del *Landsat* 4 en 1984 el ciclo de repetición se redujo a 15 días. SPOT permite un ciclo de repetición de entre 3 y 26 días.

**Problemas:** las imágenes de mayor resolución son de pago y las gratuitas, caso de *Landsat*, tienen poca resolución. Su uso solamente será recomendado siempre que se puedan obtener gratuitamente imágenes de satélites como el *QuickBird*, con un metro de resolución.

**Procedimientos:** tratamiento de la imagen con un *software* específico que permite diferenciar, mediante combinación de bandas, los diferentes tipos de uso. A partir de ello el programa clasifica automáticamente los diferentes polígonos y es posible saber los cambios en la extensión (Figuras 5, 6, 7 y 8).

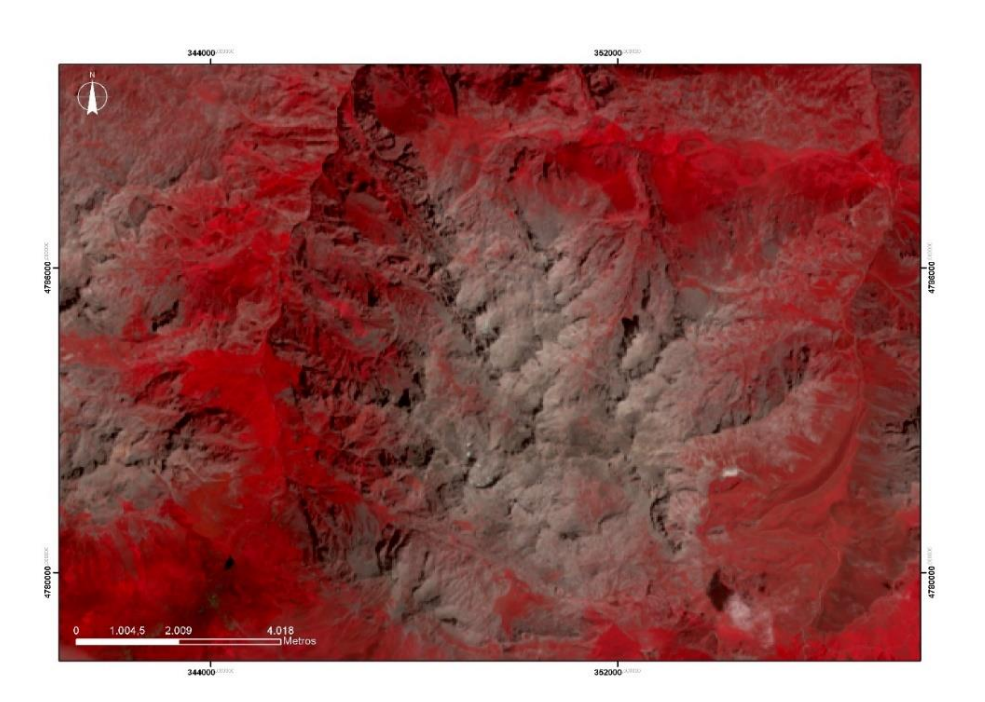

**Figura 5** Picos de Europa. Fuente: elaboración propia a partir de imagen *Landsat* 8. Combinación de bandas 5, 4, 3 (26/07/2017).

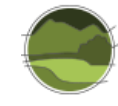

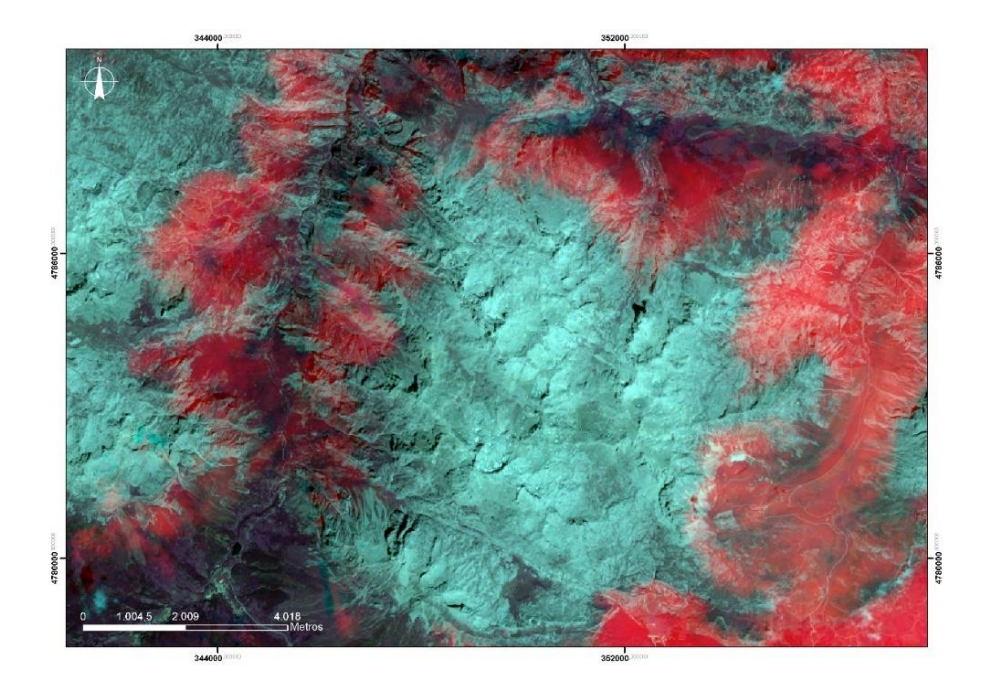

**Figura 6** Picos de Europa. Fuente: elaboración propia a partir de imagen *Sentinel* 2. Combinación de bandas 5, 4, 3 (11/07/2017).

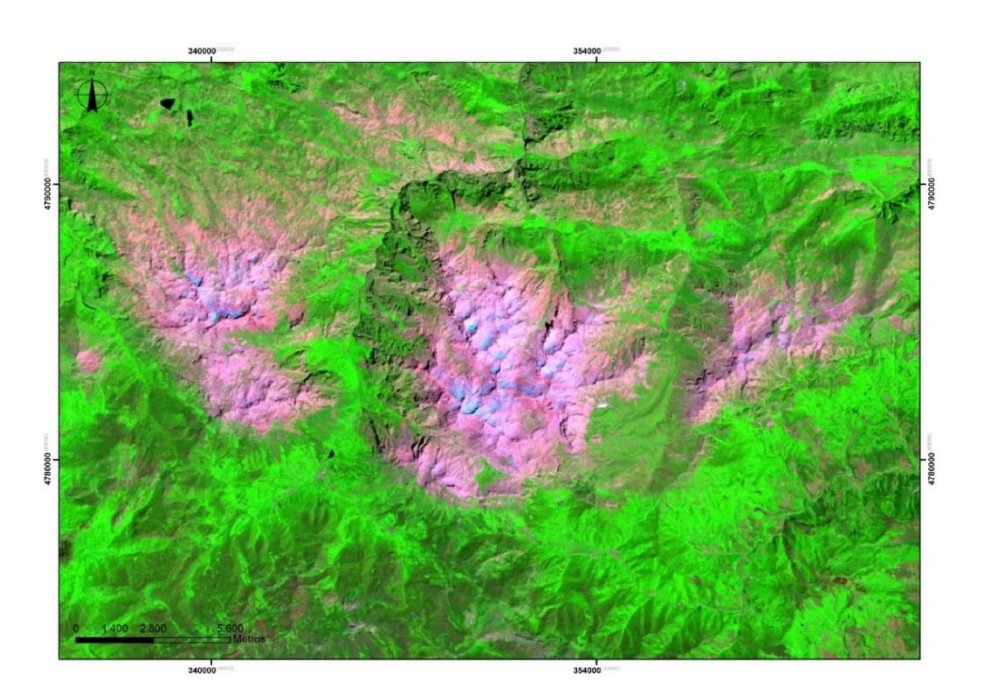

**Figura 7** Picos de Europa. Fuente: elaboración propia a partir de imagen *Landsat* 8. Combinación de bandas 7, 5, 4 (26/07/2017).

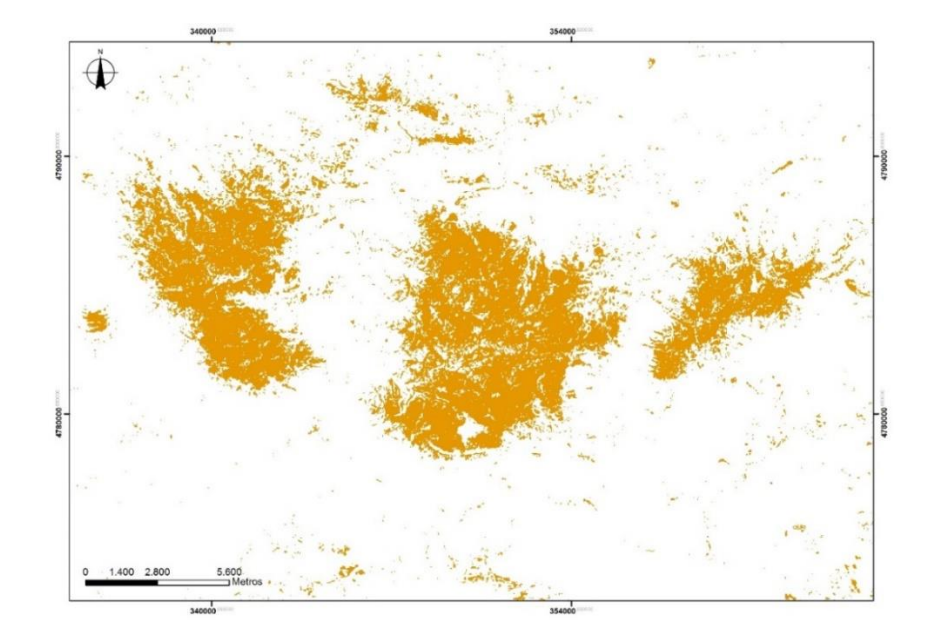

**Figura 8** Extracción de la superficie ocupada por el roquedo por clasificación supervisada de la imagen anterior. Fuente: elaboración propia a partir de imagen *Landsat* 8.

# <span id="page-13-0"></span>**3.2. Clasificación automática o manual de imágenes y/o ortofotografías adquiridas mediante drones o vehículos aéreos no tripulados**

El uso de drones o vehículos aéreos no tripulados (UAV, del inglés *Unmanned Aerial Vehicle*) facilita la obtención de imágenes, mediante cámaras fotográficas o espectrales.

**Problemas:** el alto coste y el tiempo necesario para cartografiar amplios espacios del terreno.

**Procedimientos:** en el caso de imágenes multiespectrales, los mismos ya comentados en el caso de los satélites. En el caso de las ortofotografías, las que se comentan a continuación.

# <span id="page-13-1"></span>**3.3. Uso de ortofotografías del Plan Nacional de Ortofotografía Aérea**

Las ortofotografías del PNOA, de libre disposición, tienen una resolución de 25 cm muy superior a cualquier imagen de satélite o UAV. Por otra parte, el Plan Nacional de Ortofotografía Aérea, proporciona ortofotografías con regularidad lo que posibilita llevar a cabo un seguimiento programado en el tiempo de cualquier ecosistema.

#### Procedimientos

- Material: ortofotografías del PNOA.
- Modelos Digitales del Terreno (MDT) con máxima resolución (1 m) elaborados a partir de archivos LAS. Es conveniente trabajar con MDT y Modelos Digitales de Superficie (MDS) para poder diferenciar la cobertura vegetal, si existiese.

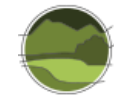

- Herramienta: programas de GIS.
- Escala: obligatoria, 1:5.000. Recomendable entre 1:5.000 y 1:1.000 según los sectores.
- Periodicidad: de acorde con la de la obtención de las ortofotografías, la periodicidad será de <sup>5</sup> años.
- **Técnica: cartografía manual.**

#### Superficie favorable de referencia

Dada la existencia del vuelo americano de 1956 podría parecer no conveniente considerar, en el caso de los afloramientos rocosos, como superficie de referencia la que se pudiese extraer de los fotogramas en aquel año porque, tal como se puede observar en la Figura 9, es poco fiable y da lugar a numerosos errores. Parece por ello más conveniente usar como superficie favorable de referencia la que se pueda obtener cartografiando a partir de las primeras ortofotografías del PNOA<sup>3</sup> de 2004 (Figura 10).

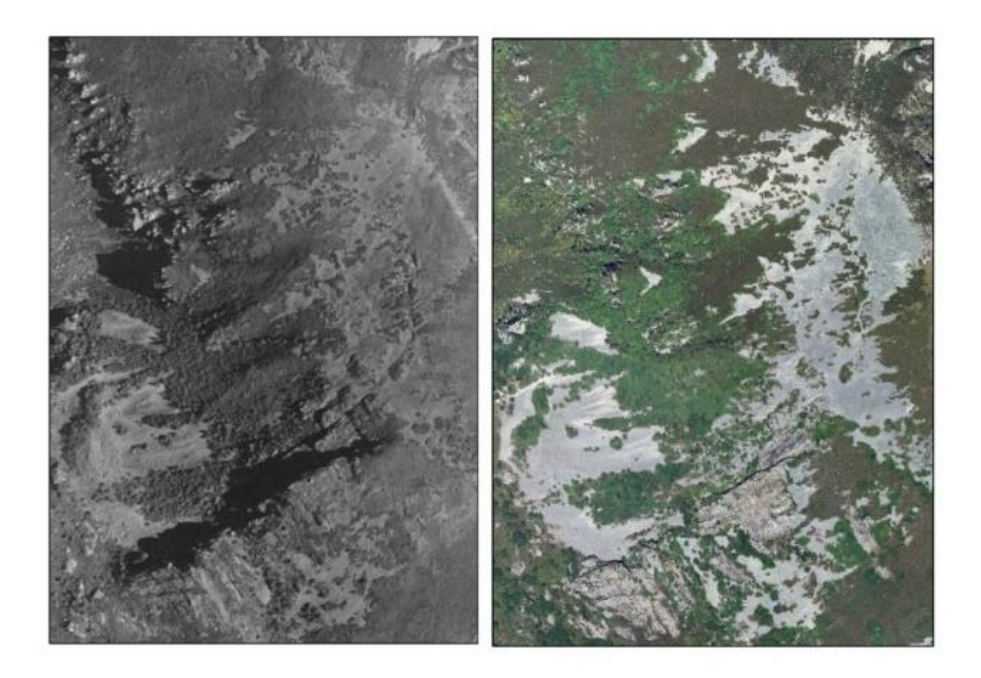

**Figura 9** Laderas de bloques de Piornedo (Sierra de Ancares, Lugo) en 1956 (izquierda) y 2011 (derecha). Fuente: elaboración propia a partir de ortofotografías del PNOA.

l

<sup>3</sup> Disponibles en: <http://centrodedescargas.cnig.es/CentroDescargas/index.jsp>

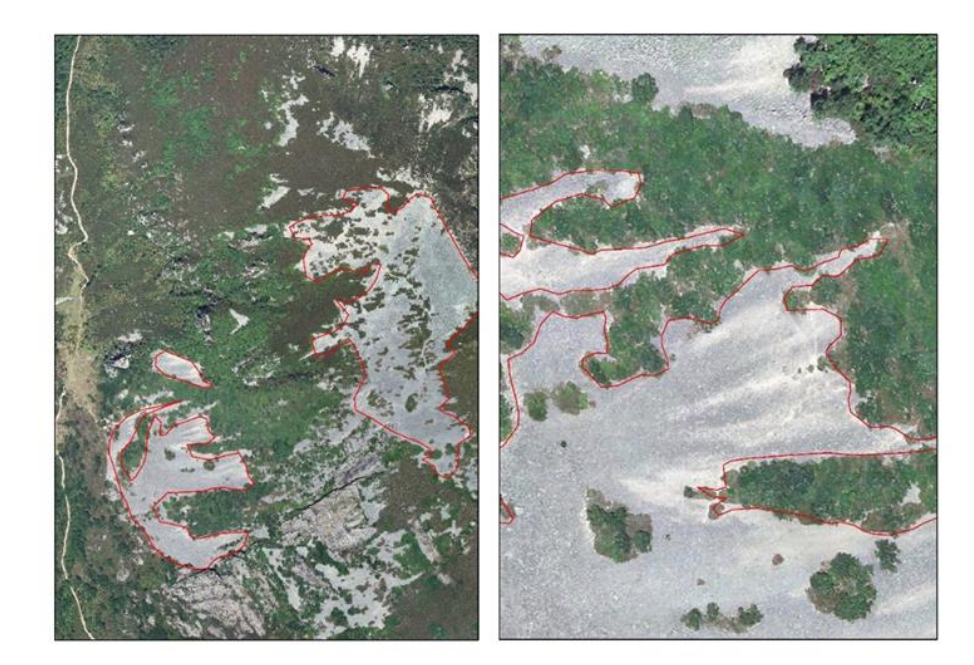

**Figura 10** Cartografía de un canchal en la Sierra de Ancares a 1:5.000 (izquierda) y 1:1.000 (derecha). Fuente: elaboración propia a partir de ortofotografías del PNOA.

# <span id="page-15-0"></span>**4. METODOLOGÍA ECOSISTEMAS GLACIARES**

# <span id="page-15-1"></span>**4.1. Experiencias anteriores**

l

Diferentes investigadores (Chueca & Julián 2006; Ferrer *et al.* 2003; Serrano *et al*. 1991) así como el programa Evaluación de recursos hídricos procedentes de la innivación – ERHIN<sup>4</sup> han llevado a cabo un seguimiento del estado de conservación de los glaciares pirenaicos utilizando diferentes técnicas sobre los distintos macizos: fotografías aéreas, imágenes de satélite, georradar, balizas, etc.

Dentro del marco del proyecto ERHIN se han utilizado imágenes del satélite *QuickBird* tomadas durante el verano de 2004. Estas fueron georreferenciadas y corregidas sus deformaciones para dibujar y medir las superficies de hielo en cada aparato glaciar. Por otra parte, se dibujaron y midieron sobre ellas las morrenas de la Pequeña Edad de Hielo (S. XIX), en aquellos glaciares en los que eran claramente identificables. También, se dibujaron y midieron los límites de los glaciares en 1946, 1957 y 1983 a partir de las fotografías aéreas existentes. Los vuelos fotogramétricos utilizados fueron los siguientes: Serie A e IGN francés (1946), Vuelo americano (1957) y INEGLA (1983). Las escalas de este último vuelo fueron 1:25.000 y 10.000. El gráfico que aparece debajo muestra la evolución de la superficie glaciar desde 1984 hasta 2008 (Figuras 11 y 12).

<sup>4</sup> Información del programa disponible en: [http://www.mapama.gob.es/es/agua/temas/evaluacion-de-los-recursos](http://www.mapama.gob.es/es/agua/temas/evaluacion-de-los-recursos-hidricos/erhin/)[hidricos/erhin/](http://www.mapama.gob.es/es/agua/temas/evaluacion-de-los-recursos-hidricos/erhin/)

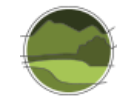

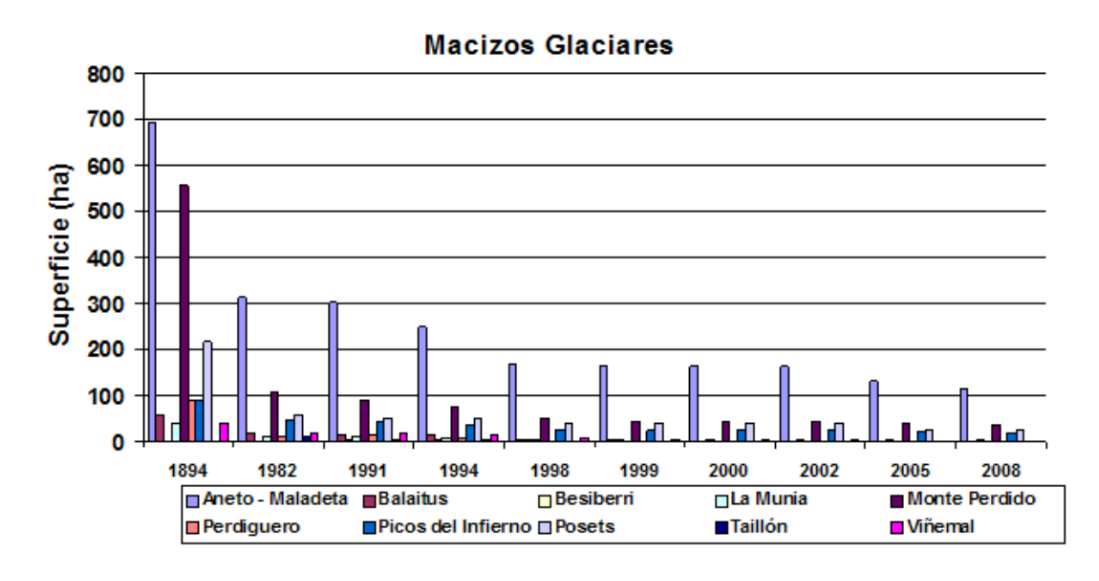

**Figura 11** Evolución de los glaciares pirenaicos 1984-2008. Fuente: extraída del Programa ERHIN.

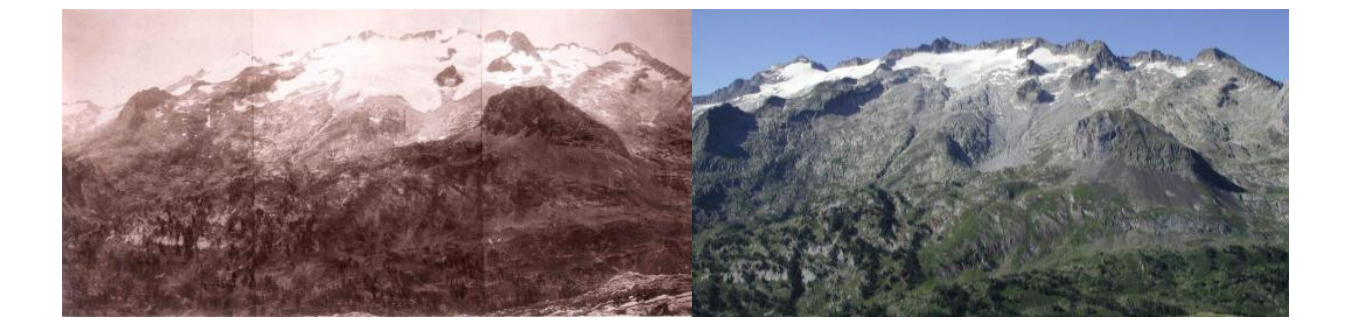

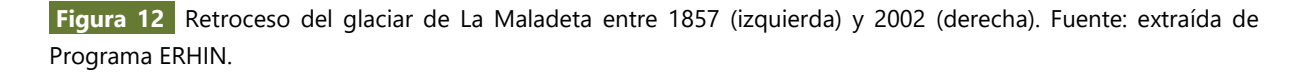

Sobre el glaciar de La Maladeta, el programa ERHIN ha empleado técnicas geofísicas para determinar su forma y volumen. Para ello han empleado un geo-radar de ultra-alta frecuencia (UHF, del inglés *Ultra High Frequency*) por pulsos TGU. El método de trabajo ha consistido en la toma de señales que de forma continua provienen del geo-radar en su desplazamiento sobre la superficie del glaciar a lo largo de unos ejes longitudinales y transversales, de forma que cubrieran la mayor superficie glaciar. Mediante estas técnicas se pudo conocer el espesor del hielo del glaciar a lo largo y ancho de su extensión.

En el seguimiento del glaciar de La Maladeta, dada la superficie a controlar, el programa ERHIN ha utilizado un método englobado entre los denominados 'lineales' que consiste, básicamente, en un procedimiento de cálculo que se apoya sobre datos obtenidos a partir de una red de balizas previamente instaladas en el hielo. La disposición de esta red ha perseguido determinar, lo más fielmente posible, el gradiente altitudinal existente tanto en precipitaciones (acumulación), como en fusión (ablacióntemperatura). Con estos valores puntuales se pueden definir las correspondientes funciones lineales —

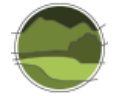

con respecto a la altitud— que permitieron realizar un cálculo extrapolado sobre el total de la superficie glaciar.

Las medidas de acumulación se realizaron con la ejecución de sondeos en la capa de nieve, con la extracción continua de testigos y determinación de la densidad —o equivalente en agua— por el pesado directo de columna de testigo. Los puntos de muestreo se localizaron lo más cerca posible al emplazamiento de las balizas incrustadas en el hielo. No obstante, y dado que tales balizas se hacían invisibles en la época de realización de las medidas (con máxima acumulación nival de hasta 6 m de espesor, sobre balizas con emergencia máxima de 2 m), dicho posicionamiento lo realizaron de manera aproximada, por ejemplo, con uso de altímetro y, en los últimos años, mediante GPS (del inglés *Global Positioning System*) de navegación.

Las medidas de ablación se realizaron directamente sobre las balizas incrustadas en el hielo, a partir de la diferencia de lecturas —de longitud de emergencia sobre el hielo—, respecto a la temporada anterior. Así mismo, en los últimos años tomaron puntos de la superficie por topografía clásica. Esto ha permitido medir el balance por diferencia entre superficies topográficas correspondientes a dos años hidrológicos consecutivos.

Por su parte, Chueca & Julián (2009), dentro del proyecto "Bases ecológicas preliminares para la conservación de los tipos de hábitat de interés comunitario en España" (VV.AA. 2009), explicaron con detalle la metodología empleada para conocer la extensión de los glaciares y heleros localizados en los macizos de Infiernos, Monte Perdido, Posets y La Maladeta que consistieron en síntesis en:

- **1.** Observaciones sobre el terreno (toma de fotografías) efectuadas en las campañas glaciológicas de 2005 y 2006;
- **2.** Fotografías aéreas oblicuas procedentes de los vuelos de reconocimiento efectuados al final del verano de esos mismos años (VR05 y VR06); y
- **3.** Ortofotografías de detalle, obtenidas en agosto de 2006, correspondientes al Plan Nacional de Ortofotografía Aérea y procedentes del fondo documental del Sistema de Información Territorial de Aragón (SITAR).

Todos los datos los incluyeron en un GIS, conjuntamente con los Modelos Digitales de Elevaciones (MDE) correspondientes a cada sector, de cara a efectuar las distintas tareas de medición. Los valores actuales de extensión superficial se compararon con los procedentes del análisis de las fotografías aéreas de 1981 (vuelo Pirineos-Sur), permitiendo constatar la acelerada degradación registrada en los glaciares pirenaicos durante el periodo reciente, similar o incluso mayor en algunos casos en magnitud a la calculada para la fase inmediatamente posterior al último máximo de la Pequeña Edad del Hielo (PEH), hacia 1860-1900 (Chueca *et al*. 2003, 2005).

Maestro & Recio (2004), por su parte, usaron la teledetección para extraer la superficie de los glaciares. Los resultados comparando la extensión extraída con diferentes índices con los datos existentes aparece en la tabla que aparece a continuación (Figura 13).

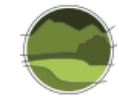

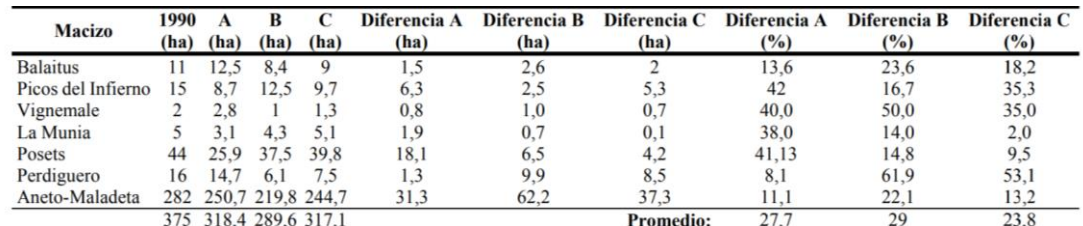

**Figura 13** Extensión de los glaciares extraídos a partir de imágenes *Landsat*. Fuente: extraída de Maestro & Recio 2004.

Las experiencias anteriores llevan a concluir que, dado que existe un programa en funcionamiento (ERHIN) desde hace 20 años, es fundamental no solo mantenerlo sino incrementarlo para permitir un seguimiento uniforme de todos los glaciares y heleros existentes en la actualidad.

#### <span id="page-18-0"></span>**4.2. Nuevas propuestas**

# <span id="page-18-1"></span>4.2.1. Clasificación automática a partir de imágenes de satélite

El banco de imágenes gratuitas existentes es el de imágenes del satélite *Landsat*. Posiblemente en breve se puedan obtener imágenes también del recién lanzado satélite europeo *Sentinel*. Del primero de ellos se pueden obtener imágenes de los últimos 30 años lo que facilita un estudio evolutivo a nivel general, pero con muy baja resolución (Figura 14).

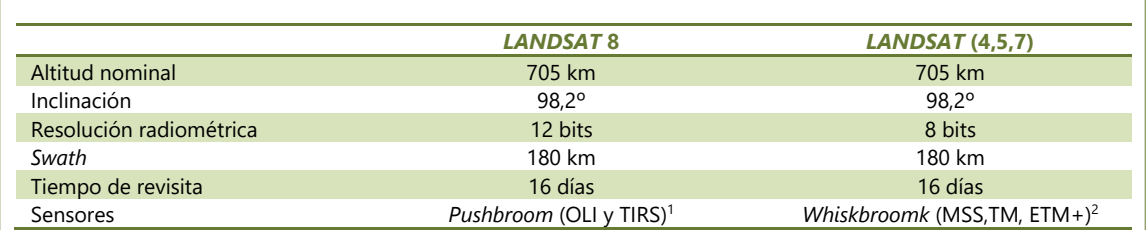

<sup>1</sup>Tiene un total de 11 bandas, 9 para *Landsat Operational Land Imager* (OLI) y 2 para *Landsat Thermal Infra-Red Scanner*  (TIRS)

<sup>2</sup> *ETM+: Enhance Thematic Mapper Plus*

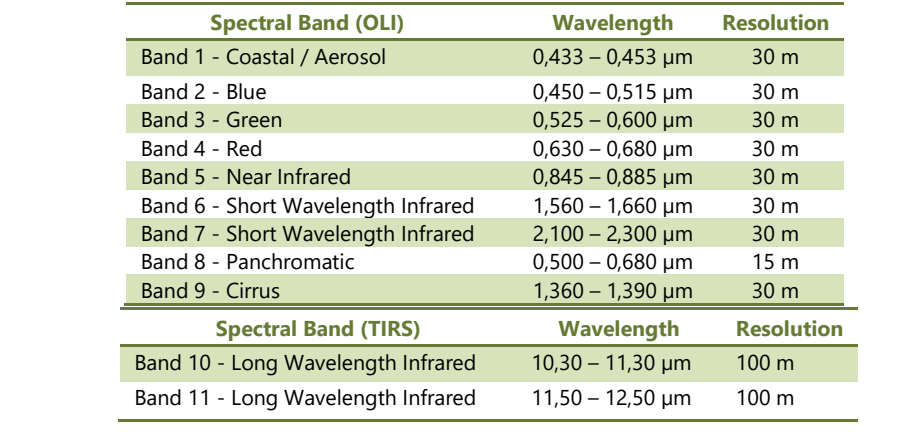

**Figura 14** Características de las imágenes *Landsat*. Fuente: elaboración propia.

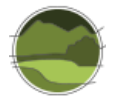

Por ello, los resultados serán mejores cuanto más se pueda contar con imágenes de alta resolución. Una imagen de satélite se caracteriza por las siguientes modalidades de resolución.

- **Resolución espacial:** este concepto designa al objeto más pequeño que se puede distinguir en la imagen. Está determinada por el tamaño del píxel, medido en metros sobre el terreno, esto depende de la altura del sensor con respecto a la Tierra, el ángulo de visión, la velocidad de escaneado y las características ópticas del sensor. Por ejemplo, las imágenes *Landsat* 8, como se puede ver en el cuadro que aparece arriba, tienen una resolución espacial de 30x30 m en las bandas 1, 2, 3, 4, 5, 6, 7 y 9 y de 115x15 m en la 8 y de 100x100 m en la 10 y 11. El sensor SPOT-HRV tiene una resolución de 10x10 m, el *Sentinel* 10x10 m y el *Quickbird*, entre 0,61 y 2,4 m. Por su parte, en los satélites meteorológicos como NOAA, el píxel representa un tamaño desde 500 a 1100 m de lado.
- **Resolución espectral:** consiste en el número de canales espectrales (y su ancho de banda) que es capaz de captar un sensor. Por ejemplo, SPOT tiene una resolución espectral de 3, *Landsat* de 7. Los nuevos sensores, llamados también espectrómetros o hiperespectrales llegan a tener hasta 256 canales con un ancho de banda muy estrecho (unos pocos nm) para poder separar de forma precisa distintos objetos por su comportamiento espectral.
- **Resolución radiométrica:** llamada a veces también resolución dinámica, y se refiere a la cantidad de niveles de gris en que se divide la radiación recibida para ser almacenada y procesada posteriormente. Esto depende del conversor analógico digital usado. Así, por ejemplo, *Landsat* MSS tiene una resolución espectral de 2<sup>6</sup>= 64 niveles de gris en el canal 6, y *Landsat* MSS en las bandas 4 a 7 de 2<sup>7</sup>= 128 niveles de gris, mientras que en *Landsat* TM es de  $2^8$  = 256. Esto significa que tenemos una mejor resolución dinámica en el TM y podemos distinguir mejor las pequeñas diferencias de radiación.
- **Resolución temporal:** es la frecuencia de paso del satélite por un mismo punto de la superficie terrestre. Es decir, cada cuanto tiempo pasa el satélite por la misma zona de la Tierra. Este tipo de resolución depende básicamente de las características de la órbita. El ciclo de repetición de los *Landsat* 1 al *Landsat* 3 era de 17 días. A partir del *Landsat* 4 en 1984 el ciclo de repetición se redujo a 15 días. SPOT permite un ciclo de repetición de entre 3 y 26 días. Existen investigaciones sobre el tema en diferentes áreas glaciadas del mundo. Por ejemplo, Ke *et al*. (2015) ha empleado imágenes *Landsat* en el inventariado de las montañas Kunlun Mountains (China), igual que Bolch *et al*. (2010) en el oeste de Canadá.

**Problemas:** las imágenes de mayor calidad son de pago y las gratuitas, caso de *Landsat*, tienen poca resolución. Su uso solamente será recomendado siempre que se puedan conseguir de manera gratuita o a bajo precio imágenes con alta resolución.

**Procedimientos:** tratamiento de la imagen con un *software* específico que permite diferenciar, mediante combinación de bandas, los distintos tipos de uso. A partir de ello el programa clasifica automáticamente o de forma supervisada los diferentes polígonos y es posible saber los cambios en la extensión (Figuras 15, 16, 17, 18 y 19).

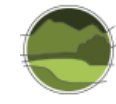

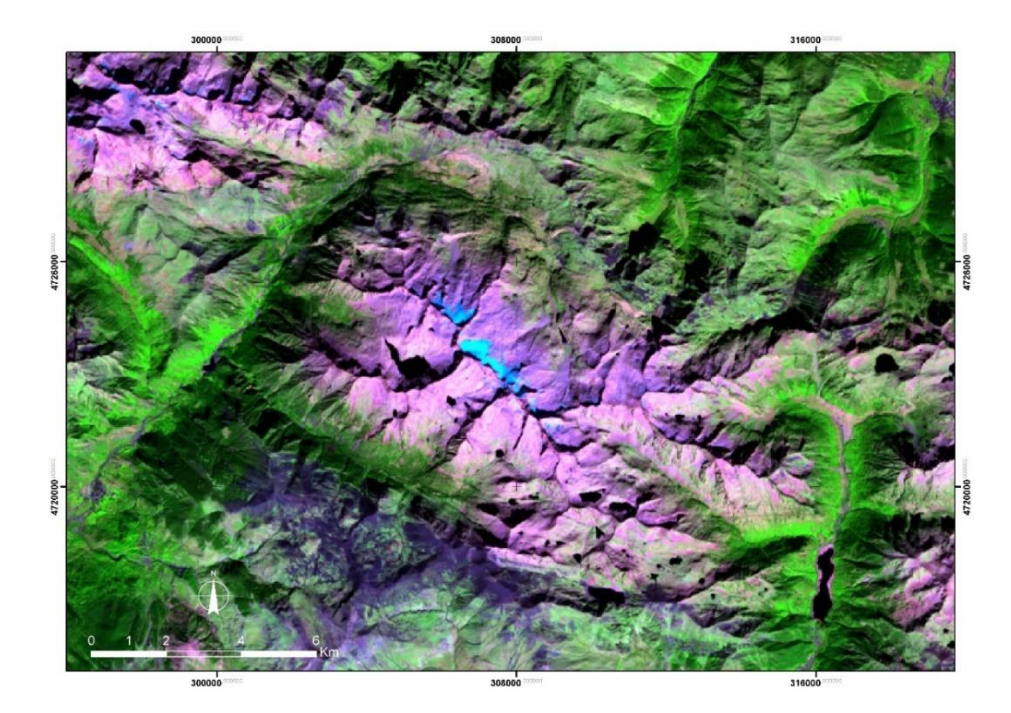

**Figura 15** Glaciares de Aneto y La Maladeta. Fuente: elaboración propia a partir de imagen *Landsat* 8. Combinación de las bandas 7, 5, 4 (22/09/2016).

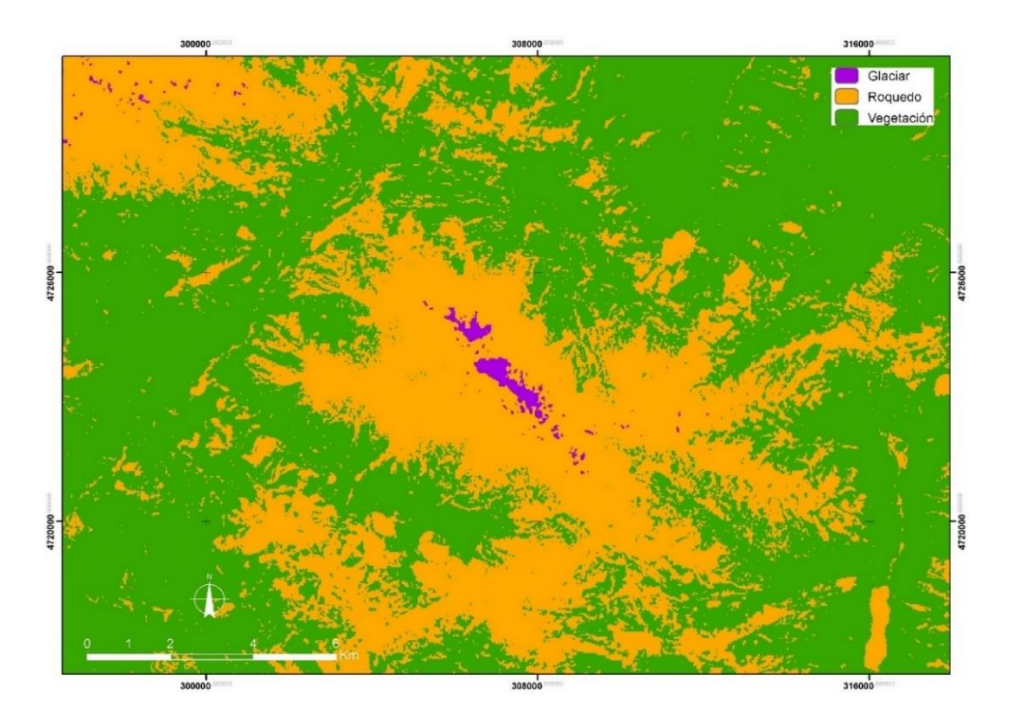

**Figura 16** Clasificación supervisada de la imagen de la Figura 15. Fuente: elaboración propia a partir de imagen *Landsat* 8.

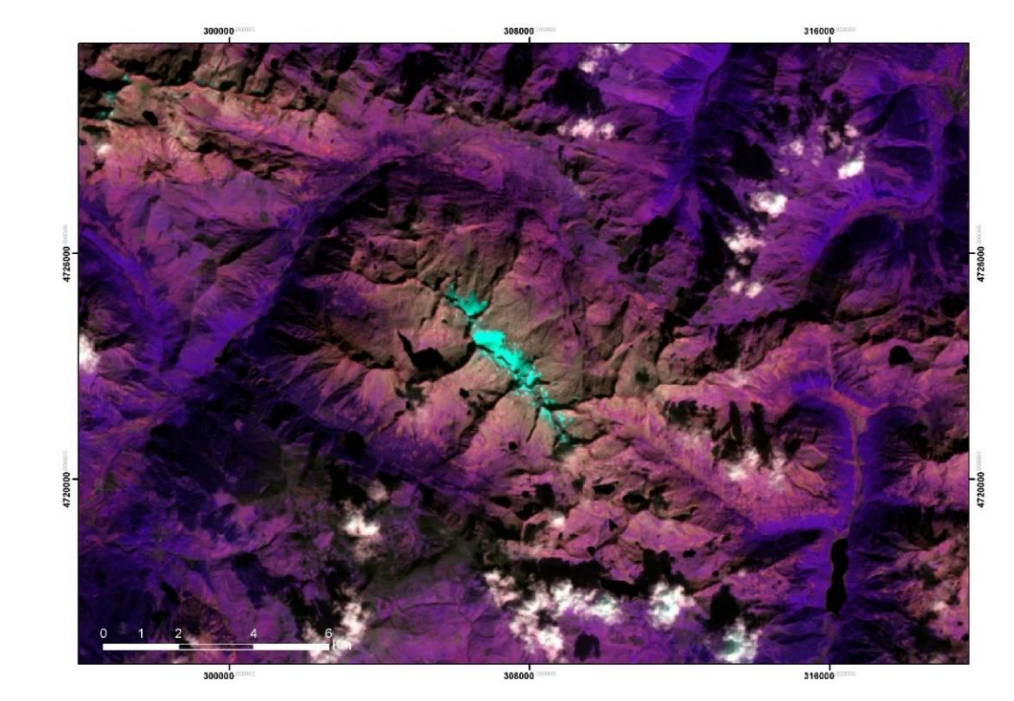

**Figura 17** Glaciares de Aneto y La Maladeta. Fuente: elaboración propia a partir de imagen *Landsat* 7. Combinación de las bandas 5, 4, 3 (25/09/2011).

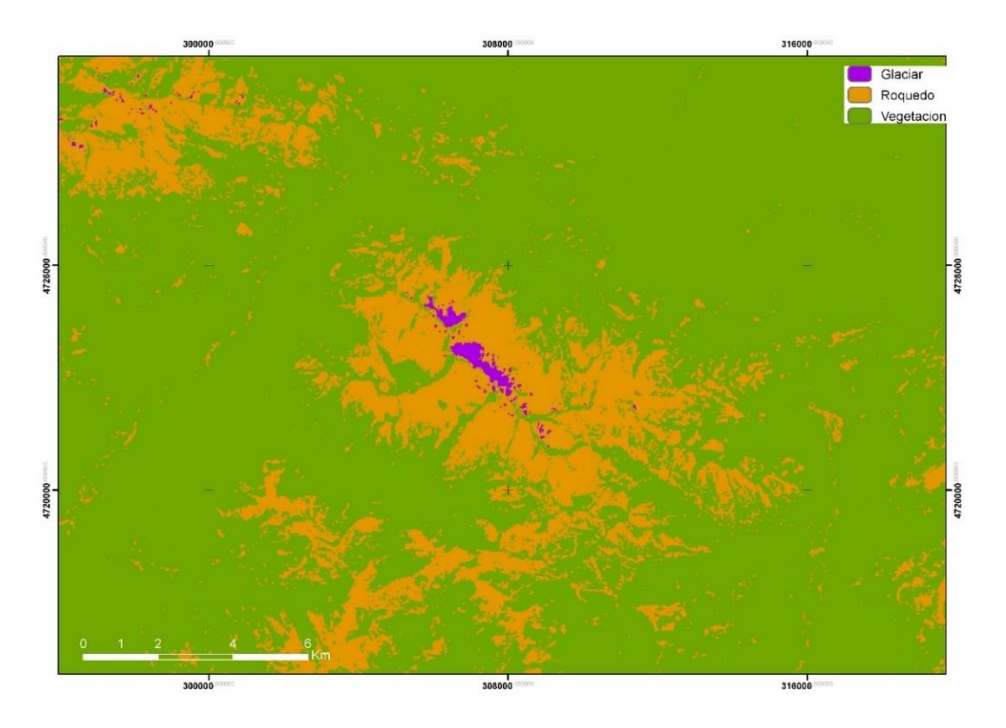

**Figura 18** Clasificación supervisada de la imagen de la Figura 17. Fuente: elaboración propia a partir de imagen *Landsat* 7.

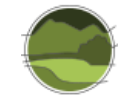

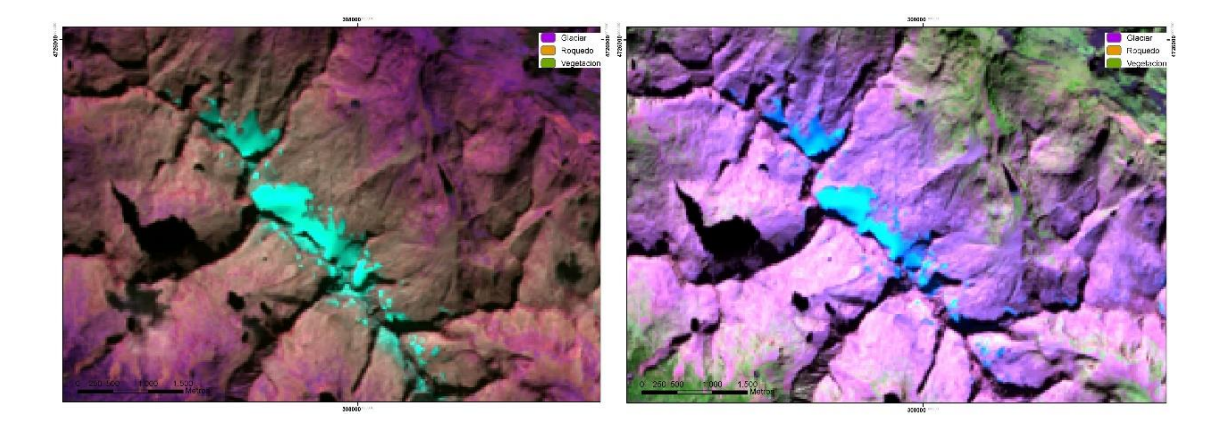

**Figura 19** Glaciares de Aneto y La Maladeta en 2011 (izquierda) y 2016 (derecha). Fuente: elaboración propia a partir de imágenes *Landsat*.

# <span id="page-22-0"></span>4.2.2. Clasificación automática o manual de imágenes y/o ortofotografías adquiridas mediante vehículos aéreos no tripulados

El uso de drones facilita la obtención de imágenes, mediante cámaras fotográficas o espectrales.

**Problemas:** el coste y el tiempo necesario para cartografiar amplios espacios del terreno.

**Procedimientos:** en el caso de imágenes multiespectrales, los mismos ya comentados en el caso de los satélites. En el caso de las ortofotografías, las que se comentan a continuación (Figuras 20 y 21).

# <span id="page-22-1"></span>4.2.3. Uso de ortofotografías del Plan Nacional de Ortofotografía Aérea

Las ortofotografías del PNOA, de libre disposición, tienen una resolución de 25 cm muy superior a cualquier imagen de satélite o UAV. Por otra parte, el Plan Nacional de Ortofotografía Aérea, proporciona ortofotografías con regularidad lo que posibilita llevar a cabo un seguimiento programado en el tiempo de cualquier ecosistema (Figuras 20 y 21).

#### Procedimientos

- Material: ortofotografías del PNOA.
- Modelos Digitales del Terreno (MDT) con máxima resolución (1 m) elaborados a partir de archivos LAS. Es conveniente trabajar con MDT y Modelos Digitales de Superficies (MDS).
- **Herramienta: programas de GIS.**
- Escala: obligatoria, 1:2.000. Recomendable 1:500 según los sectores.
- Periodicidad: de acorde con la de obtención de las ortofotografías, la periodicidad será de 5 años, aunque, dada su fragilidad, sería recomendable un seguimiento anual a partir de imágenes obtenidas durante el momento de menor presencia de nieve.
- **Técnica: cartografía manual.**

#### Superficie favorable de referencia

Dada la existencia del vuelo americano de 1956 podría parecer conveniente considerar, en el caso de los glaciares, como superficie de referencia la que se pudiese extraer de los fotogramas en aquel año, pero su escasa resolución y dificultades de diseño lo hace poco recomendable porque da lugar a numerosos errores. Parece por ello más conveniente usar como superficie favorable de referencia la que se pueda obtener cartografiando a partir de las primeras ortofotografías del PNOA (2004).

Por ello, independientemente del programa ERHIN para un seguimiento más detallado, en el que se pueda cartografiar tanto la extensión de los glaciares como la dinámica posterior del tipo de hábitat a medida que se funda la masa de hielo, parece conveniente usar una malla continúa georreferenciada con el fin de poder cuantificar mejor la evolución del glaciar por sectores (Figura 22). En las figuras que aparecen a continuación se muestra la visión de los glaciares a escala 1:25.000 y 1:5.000 y una malla de 500 m de lado, con cuadrados codificados, que parece la más adecuada tanto para ver con detalle la evolución de la superficie del glaciar como para poder realizar inventarios de flora, suelo, etc. en el entorno. No se debe de obviar el hecho de que a medida que retrocede un glaciar cambian las condiciones de las áreas deglaciadas por lo que es de sumo interés el estudio, por ejemplo, de la colonización vegetal.

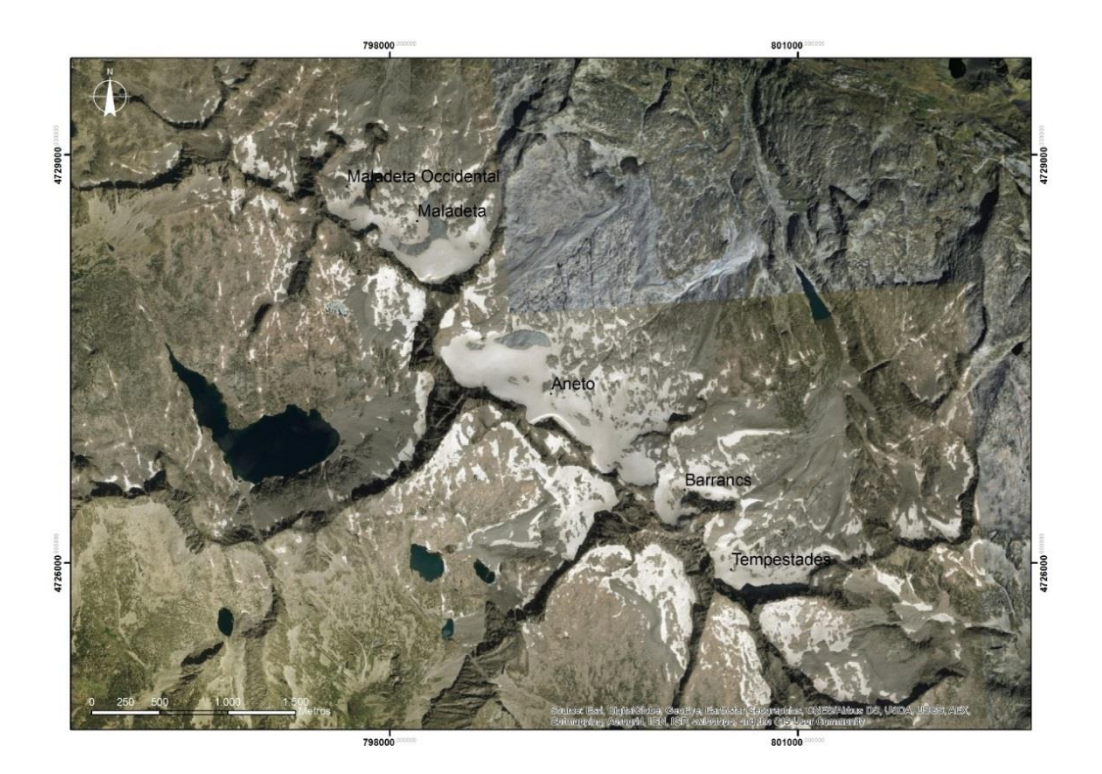

**Figura 20** Macizo del Aneto. Escala 1:25.000. Fuente: elaboración propia a partir de ortofotografía del PNOA.

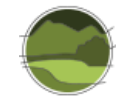

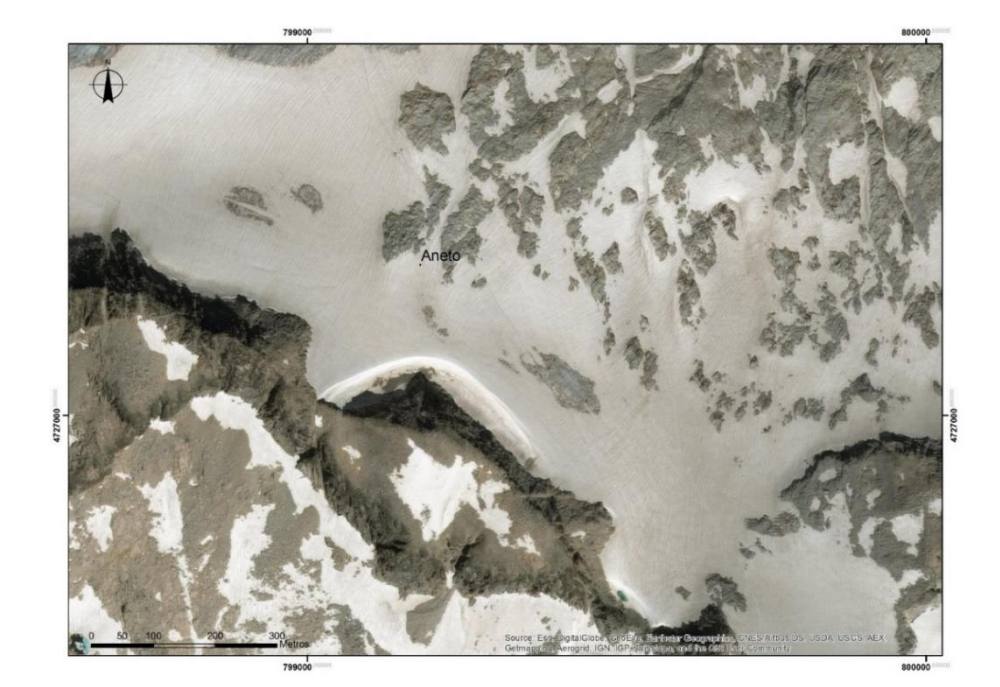

**Figura 21** Macizo del Aneto. Escala: 1:5.000. Fuente: elaboración propia a partir de ortofotografía del PNOA.

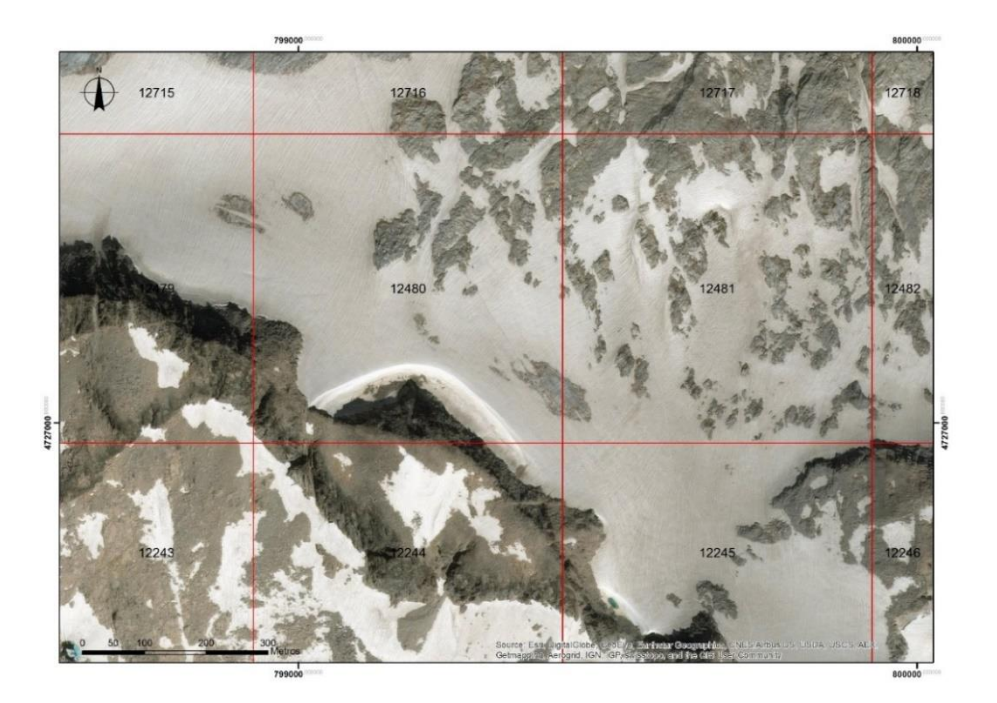

**Figura 22** Malla de 500 m generada para el control de los glaciares Pirenaicos. Fuente: elaboración propia a partir de ortofotografía del PNOA.

Un problema que existe a la hora de controlar la superficie de un glaciar es la cobertura nival. No siempre es posible contar con imágenes 'limpias' de nieve por lo que, aunque no sea lo deseable, es posible combinar el uso de diferentes fuentes (Figura 23).

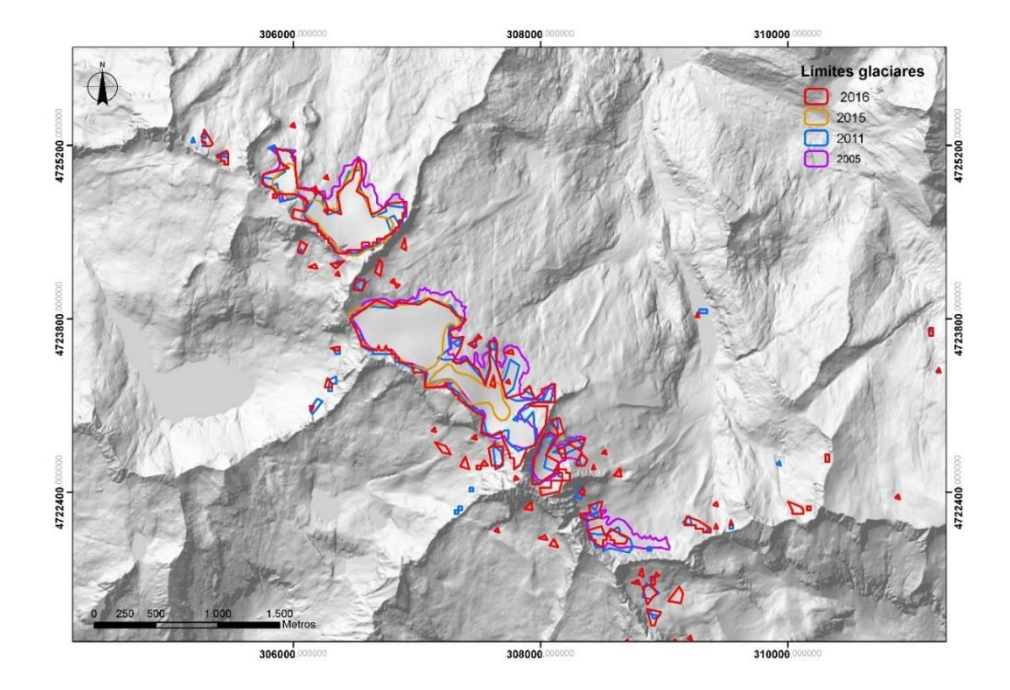

**Figura 23** Límites de los glaciares del Aneto y La Maladeta entre 2005 y 2016. Fuente: elaboración propia a partir de datos del SIOSE (límites 2005), imagen *Landsat* 7 (límites 2011), ortofotografía del PNOA del año 2015 (límites 2015) e imagen de *Landsat* 8 (límites 2016).

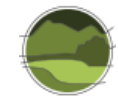

# <span id="page-26-0"></span>**5. REFERENCIAS**

Bolch T, Menounos B & Wheate R. 2010. Landsat-based inventory of glaciers in western Canada, 1985– 2005. Remote sensing of Environment. 114(1): 127-137.

Chueca J & Julián A. 2006. La degradación reciente de los glaciares del Pirineo español: datos de pérdida de superficie durante el período de observación 1981/2005-2006. Boletín Glaciológico Aragonés. 7: 9- 182.

Chueca J & Julián A. 2009. 8340 Glaciares permanentes. 52 pp. En: VV.AA. Bases ecológicas preliminares para la conservación de los tipos de hábitat de interés comunitario en España. Ministerio de Medio Ambiente, y Medio Rural y Marino. Madrid.

Chueca J, Julián A & López-Moreno J I. 2003. Variations of Glaciar Coronas, Pyrenees, Spain, during the 20th century. Journal of Glaciology. 49(166): 449-455.

Chueca J, Julián A, Saz M A, Creus J & López-Moreno J I. 2005. Responses to climatic changes since the Little Ice Age on Maladeta Glacier (Central Pyrenees). Geomorphology. 68: 167-182.

Ferrer C, Mora J, Arenillas M, Navarro J & Cobos G. 2003. Evolución reciente de los aparatos glaciares del Pirineo español. Revista de Ingenieria Civil. 131: 17-22.

Ke L, Ding X & Song C. 2015. Heterogeneous changes of glaciers over the western Kunlun Mountains based on ICESat and Landsat-8 derived glacier inventory. Remote Sensing of Environment. 168: 13-23.

Maestro I C & Recio J A. 2004. Análisis comparativo de distintos métodos de estimación de la superficie glaciar en el Pirineo axial aragonés a partir de imágenes *Landsat*. GeoFocus. Revista Internacional de Ciencia y Tecnología de la Información Geográfica. 4: 79-92.

Serrano E, Martínez de Pisón E, Martínez R, Cantarino I & Navarro J. 1991. El glaciar noroccidental del Besiberri (Pirineo de Lérida). Pirineos. 137: 113-115.

VV.AA. 2009. Bases ecológicas preliminares para la conservación de los tipos de hábitat de interés comunitario en España. Ministerio de Medio Ambiente, y Medio Rural y Marino. Madrid. [https://www.miteco.gob.es/es/biodiversidad/temas/espacios-protegidos/red-natura-](https://www.miteco.gob.es/es/biodiversidad/temas/espacios-protegidos/red-natura-2000/rn_tip_hab_esp_bases_eco_preliminares.aspx)

2000/rn tip hab esp bases eco preliminares.aspx

WGMS. 2013. Glacier Mass Balance Bulletin Nº. 12 (2010–2011). 106 pp. In: Zemp M, Nussbaumer S U, Naegeli K, Gärtner-Roer I, Paul F, Hoelzle M & Haeberli W (eds.) ICSU(WDS)/IUGG(IACS)/UNEP/ UNESCO/WMO. World Glacier Monitoring Service, Zurich, Switzerland.

# <span id="page-26-1"></span>**Bibliografía adicional de interés**

Baltsavias E P, Favey E, Bauder A, Bosch H & Pateraki M. 2001. Digital surface modelling by airborne laser scanning and digital photogrammetry for glacier monitoring. The Photogrammetric Record. 17(98): 243- 273.

Blachut T J & Muller F. 1966. Some fundamental considerations on glacier mapping. Canadian Journal of Earth Sciences. 3(6): 747- 759.

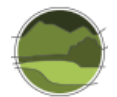

Braithwaite R J. 2002. Glacier mass balance: the first 50 years of international monitoring. Progress in Physical Geography. 26(1): 76-95.

Chen J & Ohmura A. 1990. Estimation of Alpine glacier water resources and their change since the 1870s. Hydrology in Mountainous Regions I - Hydrological measurements; the water cycle. Proceedings of two Lausanne Symposia, August 1990. International Association of Hydrological Sciences Publication. 193: 127–135.

Chueca J & Julián A. 2004. Relationship between solar radiation and the development and morphology of small cirque glaciers (Maladeta mountain massif, Central Pyrenees, Spain). Geografiska Annaler. 86A(1): 81-89.

Chueca J, Julián A & López-Moreno J I. 2007. Recent evolution (1981-2005) of the Maladeta glaciers, Pyrenees, Spain: extent and volume losses and their relation with climatic and topographic factors. Journal of Glaciology. 53(183): 547-557.

Chueca J, Julián A & Peña J L. 2002. Comparación de la situación de los glaciares del Pirineo español entre el final de la Pequeña Edad del Hielo y la actualidad. Boletín Glaciológico Aragonés. 3: 13-41.

Chueca J, Julián A & René P. 2004a. Estado de los glaciares en la cordillera pirenaica (vertientes española y francesa) a finales del siglo XX. pp. 91-102. En: Benito G & Díez Herrero A (eds.) Contribuciones recientes sobre geomorfología. Actas de la VIII Reunión Nacional de Geomorfología. SEG-CSIC. Madrid.

Chueca J, Julián A, López-Moreno J I, Peña J L & Camins J. 2004b. Análisis de la evolución reciente de los glaciares del macizo de la Maladeta (Pirineo Central español): cuantificación de pérdidas de superficie y volumen. Boletín Glaciológico Aragonés. 5: 9-164.

Chueca J, López-Moreno J I & Julián A. 2003. Determinación de espesores en el glaciar-helero de Coronas (Macizo de la Maladeta: Pirineo central español) mediante el empleo de geo-radar. Boletín Glaciológico Aragonés. 4: 111-124.

Chueca J, Peña J L, Julián A & Blanchard E. 2000. Dinámica de los glaciares del Pirineo Aragonés: resultados de la campaña glaciológica del año 1998. Boletín Glaciológico Aragonés. 1: 13-41.

Chueca J, Peña J L, Lampre F, García-Ruiz J M & Martí C. 1998. Los glaciares del Pirineo aragonés: estudio de su evolución y extensión actual. Universidad de Zaragoza. Zaragoza. 104 pp.

Chueca J. 2000. Aplicación del enfoque geoecológico en la definición de zonas de protección en espacios naturales protegidos: el caso de los Monumentos Naturales de los Glaciares Pirenaicos. pp. 103-112. En: Valle B (coord.) Geografía y Espacios Protegidos. Asociación de Geógrafos Españoles-FENPA. Madrid.

Echelmeyer K, Harrison W, Larsen C, Sapiano J, Mitchell J, DeMallie J & Rabus B. 1996. Airborne elevation profiling of glaciers: A case study in Alaska. Journal of Glaciology. 42(142): 538–547.

Fernández Á & González F. 2003. Gorrión alpino, *Montifringilla nivalis*. pp. 568-569. En: Martí R & Del Moral J C (eds.) Atlas de las Aves Reproductoras de España. Dirección General de Conservación de la Naturaleza, SEO/BirdLife. Madrid.

Francou B & Pouyaud B. 2008. Glaciares: ¿cómo y dónde estudiarlos?. Revista Virtual REDESMA. 2: 9-17.

Francou B, Pouyaud B & 12 others. 2004. Métodos de observación de glaciares en los Andes tropicales. Mediciones de terreno y procesamiento de datos. Versión 1, Great Great Ice. IRD. Francia. 238 pp.

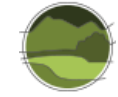

Funk M, Morelli R & Stahel W. 1997. Mass balance of Griesgletscher 1961-1994: different methods of determination. Zeitschrift für Gletscherkunde und Glazialgeologie. 33(1): 41-55.

Gleitsmann L & Kappas M. 2006. Glacier monitoring survey flights below clouds in Alaska: oblique aerial photography utilizing digital multiple image photogrammetry to cope with adverse weather. EARSeL eProceedings. 5(1): 42-50.

Haeberli W, Cihlar J & Barry R G. 2000. Glacier monitoring within the global climate observing system. Annals of Glaciology. 31(1): 241-246.

Haeberli W, Zemp M, Frauenfelder R, Hoelzle M & Kääb A (eds.). 2005. Fluctuations of glaciers 1995- 2000. Volume III. Zurich: IUGG (CCS)-UNEP-UNESCO. World Glacier Monitoring Service.

Herrero Á. 2003. Treparriscos, *Trichodroma muraria*. pp. 520-521. En: Martí R & Del Moral J C (eds.) Atlas de las Aves Reproductoras de España. Dirección General de Conservación de la Naturaleza, SEO/BirdLife. Madrid.

Immerzeel W W, Kraaijenbrink P D A, Shea J M, Shrestha A B, Pellicciotti F, Bierkens M F P & De Jong S M. 2014. High-resolution monitoring of Himalayan glacier dynamics using unmanned aerial vehicles. Remote Sensing of Environment. 150: 93-103.

Jóhannesson T, Raymond C F & Waddington E W. 1989. Time-scale for adjustment of glaciers to changes in mass balance. Journal of Glaciology. 35(121): 355-369.

Julea A, Vasile G, Petillot I, Trouvé E, Nicolas J M, Gay M & Bolon P. 2006. Simulation of SAR images and radar coding of georeferenced information for temperate glacier monitoring. International Conference on Optimization of Electrical and Electronic Equipment. 4: 175-180.

Julián A, Chueca J, Peña J L, López-Moreno J I & Lapeña A. 2001. Dinámica de los glaciares del Pirineo aragonés: resultados de la campaña glaciológica del año 1999. Boletín Glaciológico Aragonés. 2: 13-36.

Kääb A, Huggel C, Paul F, Wessels R, Raup B, Kieffer H & Kargel J. 2002. Glacier monitoring from ASTER imagery: accuracy and applications. pp. 43-53. In: Proceedings of EARSeL-LISSIG-Workshop Observing our Cryosphere from Space (Vol. 2).

Karpilo R D J & Ronald D. 2009. Glacier monitoring techniques. pp. 141-162. In: Young R & Norby L. The Geological Society of America, Boulder, Colorado.

Kaufmann V. 2012. The evolution of rock glacier monitoring using terrestrial photogrammetry: the example of Äusseres Hochebenkar rock glacier (Austria). Austrian Journal of Earth Sciences. 105(2): 63- 77.

Kennett M & Eiken T. 1997. Airborne measurement of glacier surface elevation by scanning laser altimeter. Annals of Glaciology. 24: 293-296.

Knoll C & Kerschner H. 2009. A glacier inventory for South Tyrol, Italy, based on airborne laser-scanner data. Annals of Glaciology. 50(53): 46-52.

Krabill W, Thomas R, Jezek K, Kuivinen K & Manizade S. 1995. Greenland ice sheet thickness changes measured by laser altimetry. Geophysical Research Letters. 22(17): 2341- 2344.

Lliboutry L. 1964. Traité de Glaciologie. 2 tomos, Masson. Paris.

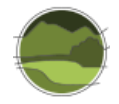

Lliboutry L. 1974. Multivariate statistical analysis of glacier annual balances. Journal of Glaciology. 13(69): 371-392.

López-Moreno J I, Nogués D, Chueca J & Julián A. 2006a. Glacier development and topographic context. Earth Surface Processes and Landforms. 31(12): 1585-1594.

López-Moreno J I, Nogués D, Chueca J & Julián A. 2006b. Change of topographic control on the extent of cirque glaciers since the Little Ice Age. Geophysical Research Letters. 33: L24505.

López-Moreno J L, Revuelto J, Rico I, Chueca-Cía J, Julián A, Serreta A, Serrano E, Martín Vicente-Serrano S, Azorin-Molina C, Alonso-González E & García-Ruiz J M. 2016. The Thinning of the Monte Perdido Glacier in the Spanish Pyrenees since 1981. The Cryosphere. 10: 681–694.

Machguth H, Paul F, Hoelzle M & Haeberli W. 2006. Distributed glacier mass-balance modelling as an important component of modern multi-level glacier monitoring. Annals of Glaciology. 43(1): 335-343.

Mennis J L & Fountain A G. 2001. A spatio-temporal GIS database for monitoring alpine glacier change. Photogrammetric Engineering and Remote Sensing. 67(8): 967-974.

Oerlemans J. 1994. Quantifying global warming from the retreat of glaciers. Science. 264(5156): 243-244.

Paterson W S B. 1994. The Physics of Glaciers. 3rd Edition. Pergamon, Elsevier Science Ltd, Oxford.

Paul F, Barry R G, Cogley J G, Frey H, Haeberli W, Ohmura A, Ommanney C S L, Raup B, Rivera A & Zemp M. 2009. Recommendations for the compilation of glacier inventory data from digital sources. Annals of Glaciology. 50(53): 119-126.

Paul F, Kääb A & Haeberli W. 2007. Recent glacier changes in the Alps observed by satellite: Consequences for future monitoring strategies. Global and Planetary Change. 56(1): 111-122.

Raup B, Racoviteanu A, Khalsa S J S, Helm C, Armstrong R & Arnaud Y. 2007. The GLIMS geospatial glacier database: a new tool for studying glacier change. Global and Planetary Change. 56(1): 101-110.

Sánchez-Alonso C. 2003. Chova piquigualda, *Pyrrhocorax graculus*. pp. 544-545. En: Martí R & Del Moral J C (eds.) Atlas de las Aves Reproductoras de España. Dirección General de Conservación de la Naturaleza, SEO/BirdLife. Madrid.

Serrano E & Agudo C. 2004. Glaciares rocosos y deglaciación en la alta montaña de los Pirineos aragoneses (España). Boletín de la Real Sociedad Española de Historia Natural. 99(1-4): 159-172.

Thomas R, Krabill W, Frederick E & Jezek K. 1995. Thickening of Jacobshavns Isbrae, West Greenland, measured by airborne laser altimetry. Annals of Glaciology. 21: 259- 262.

Würländer R, Eder K & Geist T, 2004. High quality DEMs for glacier monitoring–image matching versus laser scanning. International Archives of Photogrammetry, Remote Sensing and Spatial Information Sciences. 35(B7): 753-758.

Zemp M, Haeberli W, Bajracharya S, Chinn T J, Fountain A G, Hagen J O, Huggel C, Kääb A, Kaltenborn B P, Karki M, Kaser G, Kotlyakov V M, Lambrechts C, Li Z Q, Molnia B F, Mool P, Nellemann C, Novikov V, Osipova G B, Rivera A, Shrestha B, Svoboda F, Tsvetkov D G & Yao T D. 2007. Glaciers and ice caps. pp. 115–152. In: UNEP: Global outlook for ice & snow. UNEP/GRID-Arendal, Norway.

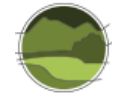

# <span id="page-30-0"></span>**ANEXO I. Cálculo de la tasa de cambio del parámetro 'Superficie ocupada' para dos tipos de hábitat rocosos y glaciares**

# <span id="page-30-1"></span>**Áreas estudiadas**

Picos de Europa (rocoso) y Glaciares del Aneto y La Maladeta.

# <span id="page-30-2"></span>**Material**

- MDT de 2 m de resolución, elaborado a partir de archivos LAS de LiDAR (*Light Detection and Ranging*) de 2010 (IGN).
- Ortofotografías (IGN).
- *Software*: ArcGIS 10.5 de Esri.
- Escala de delineación: 1:2.000 (Picos de Europa) y 1:500 (Glaciares del Aneto y La Maladeta).

# <span id="page-30-3"></span>**Metodología y resultados**

# <span id="page-30-4"></span>Picos de Europa

El procedimiento seguido y los resultados obtenidos son los siguientes (Figuras I.1, I.2 y I.3):

- Ortofotografías de 2010 y 2014, hoja 56. En ortofotografías más antiguas, como la de 2006, la nieve ocupaba parte de la superficie lo que impedía una correcta digitalización.
- Se ha integrado toda la información en el programa ArcGIS.
- Inicialmente se han creado dos *shapefile* con los nombres Límite 2010 (Figura I.4) y Límite 2014 (Figura I.5).
- Una vez hechas diferentes pruebas, se ha optado por la escala 1:2.000 para la digitalización.
- Se ha lanzado la herramienta *Editor*.
- Sobre la ortofotografía de 2010 se ha ido dibujando el límite de las formaciones superficiales adosadas a la pared libre de vegetación.
- **Posteriormente se ha hecho lo mismo con los límites del año 2014. Ha parecido aconsejable** hacer una copia del límite del año 2010 para, a partir de ella, sobre la ortofotografía de 2014, modificarla en aquellos lugares en los que se observaron cambios. Se ha redibujado con la herramienta *Reshape*.
- Se ha abierto la tabla de atributos de cada *shapefile* y se ha creado un nuevo campo con el nombre de Límites 06 y Límites 14.
- Con la herramienta *Calculate geometry* se ha extraído la extensión de la superficie de cada año.
- Restando los datos extraídos, se conocen los cambios en extensión que se han producido (Figura I.6).

La superficie era de 441 961,03 m<sup>2</sup> en 2010 y de 430 127,42 m<sup>2</sup> en 2014. Una diferencia de 11 833,61 $m^2$ .

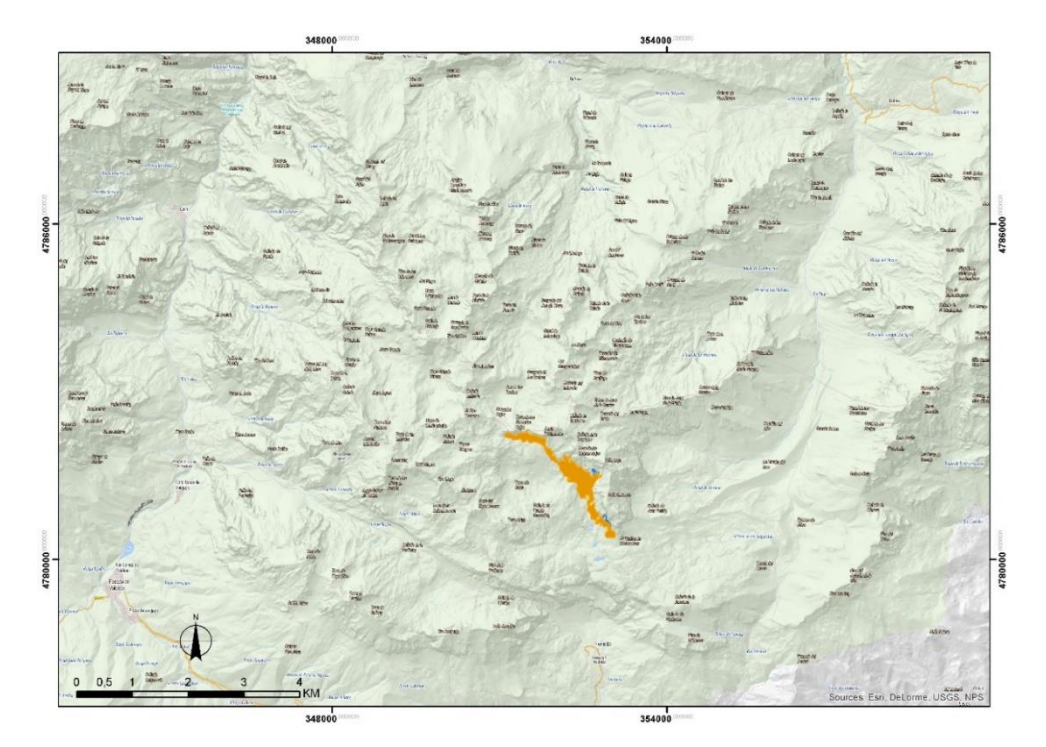

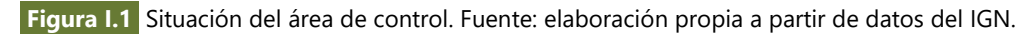

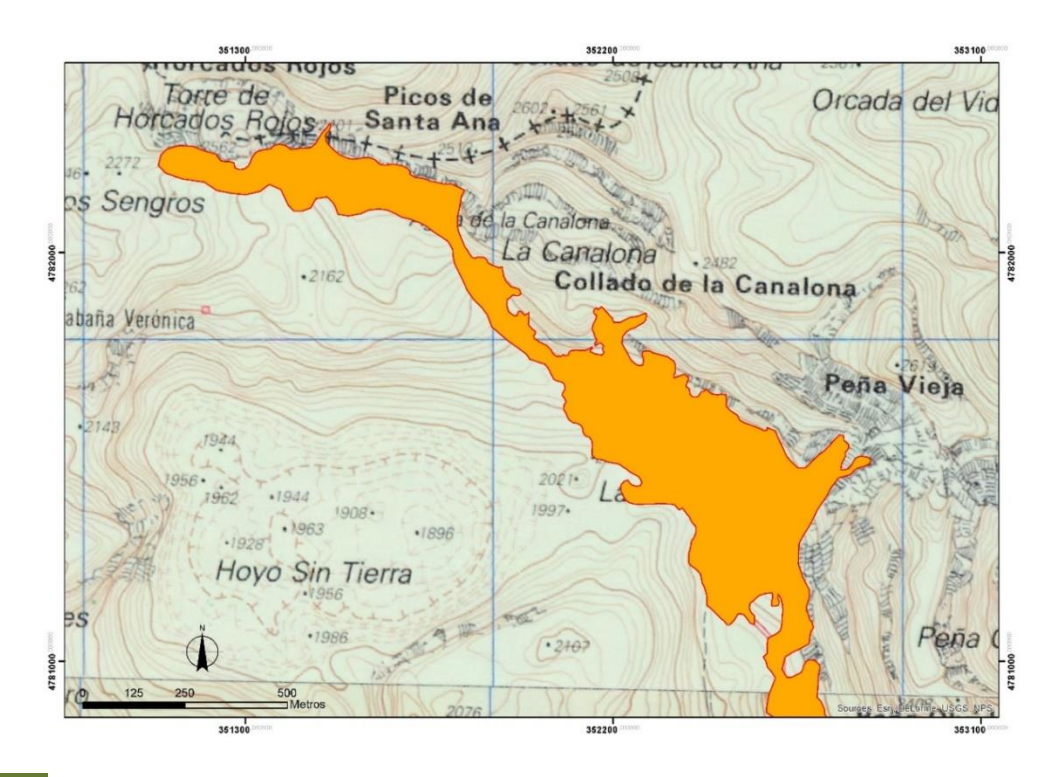

**Figura I.2** Detalle de la situación del área de control. Fuente: elaboración propia a partir de datos del IGN.

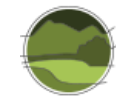

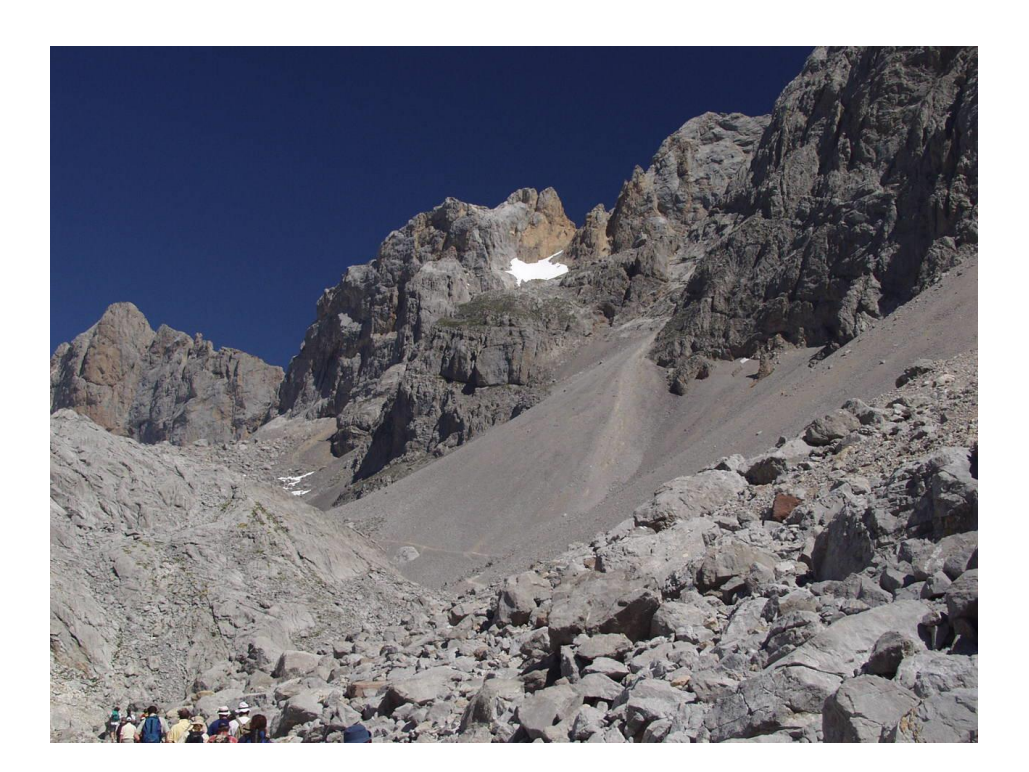

**Figura I.3** Detalle del talud de derrubios cartografiado. Autor: Augusto Pérez Alberti.

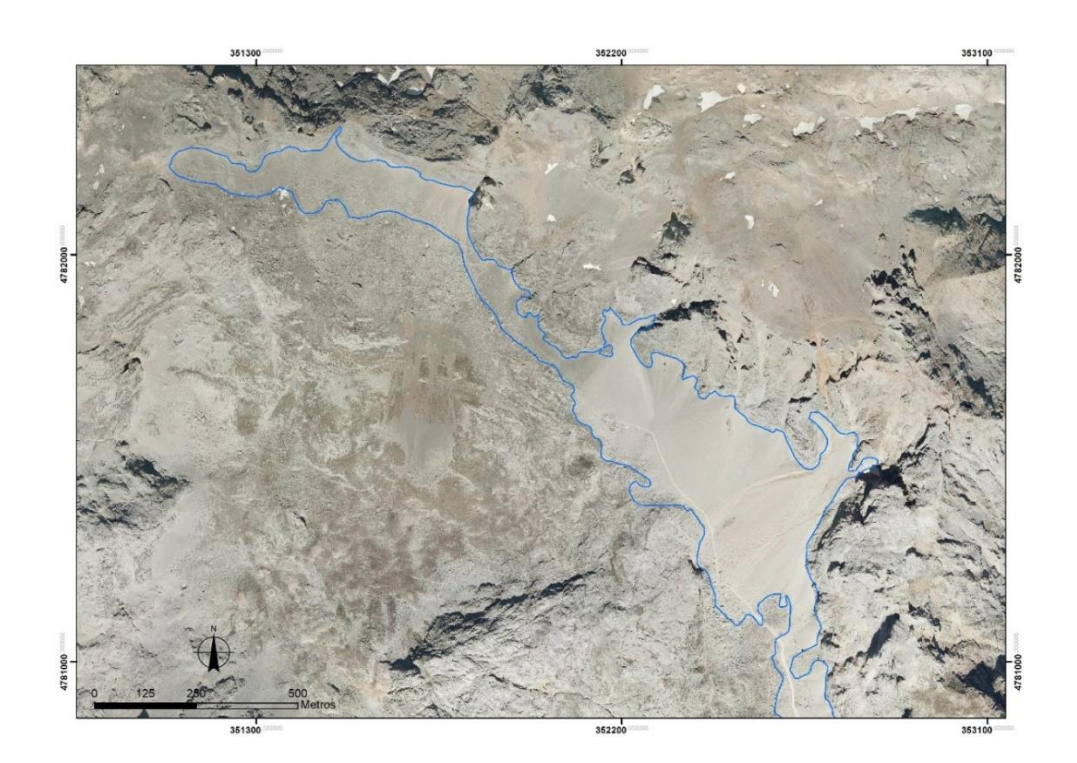

**Figura I.4** Límites de la superficie ocupada por los taludes de derrubios en 2010. Fuente: elaboración propia a partir de ortofotografía del PNOA.

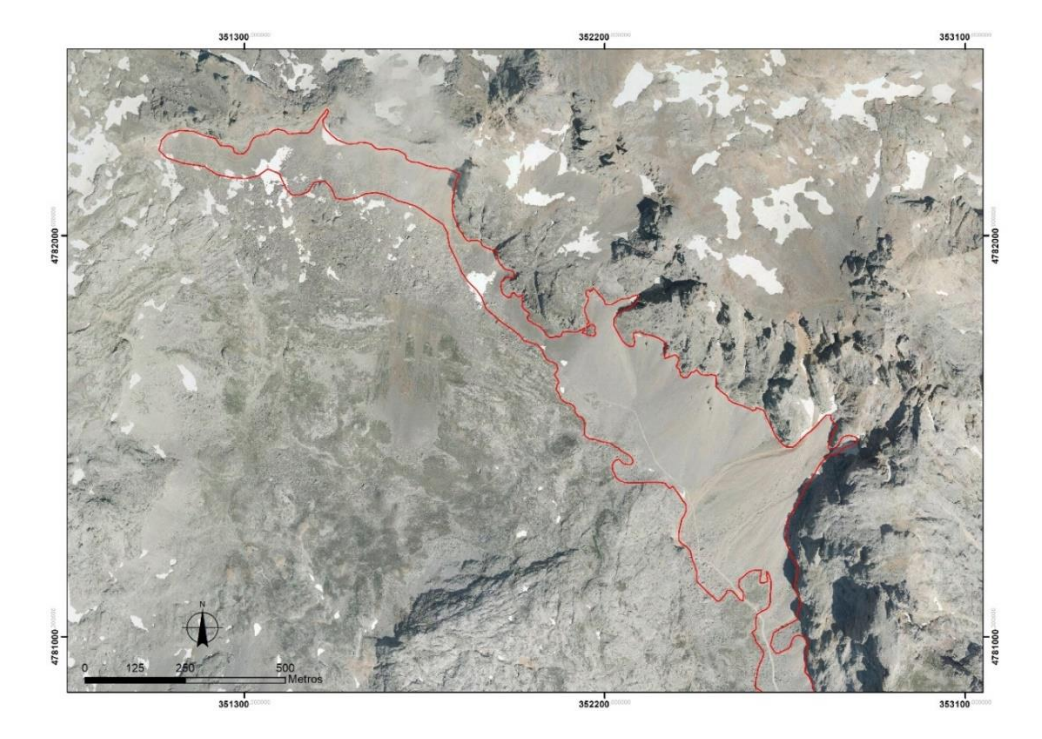

**Figura I.5** Límites de la superficie ocupada por los taludes de derrubios en 2014. Fuente: elaboración propia a partir de ortofotografía del PNOA.

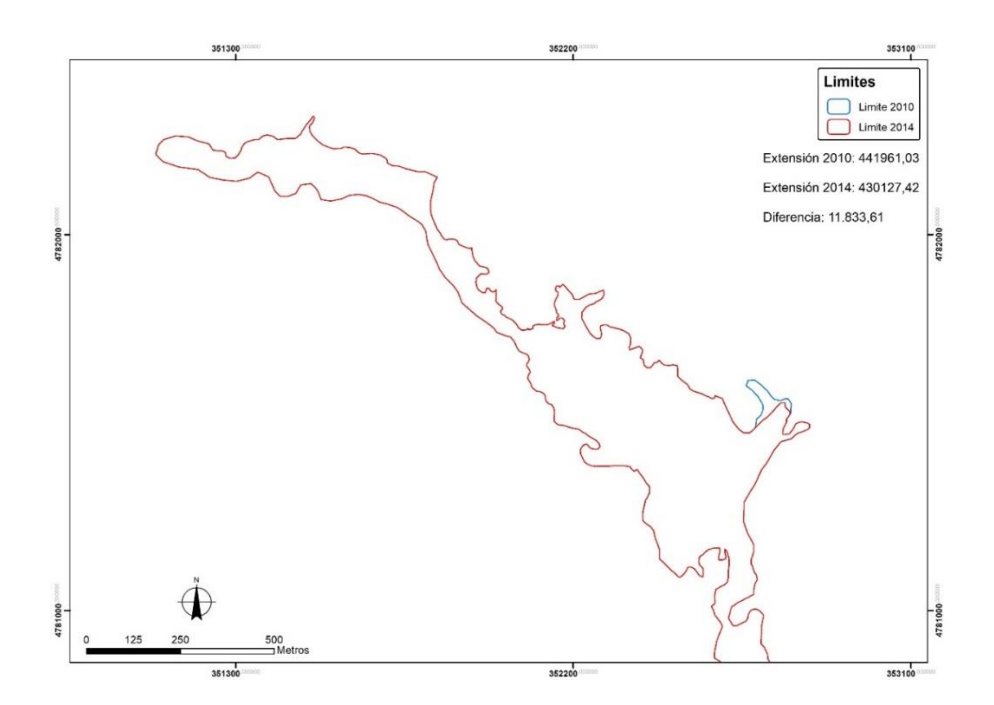

**Figura I.6** Límites de las superficies en 2010 y 2014 y datos extraídos. Fuente: elaboración propia.

# <span id="page-33-0"></span>Glaciares de Aneto y La Maladeta

En este caso se han utilizado las ortofotografías del PNOA del 2006 y 2015 correspondientes a la hoja nº 180 (Figura I.7). La escala de digitalización ha sido 1:500.

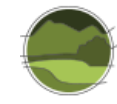

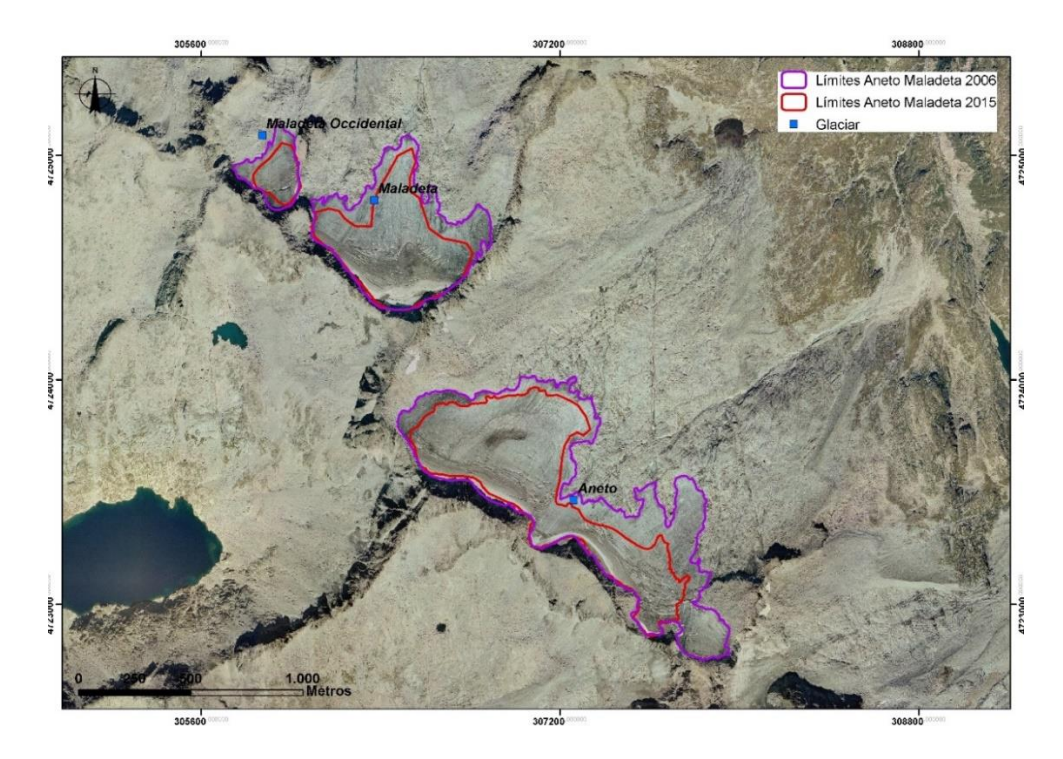

**Figura I.7** Límites de los glaciares de Aneto y La Maladeta en 2006 y 2015 sobre la ortofotografía de 2006. Fuente: elaboración propia a partir de ortofotografía del PNOA de 2006.

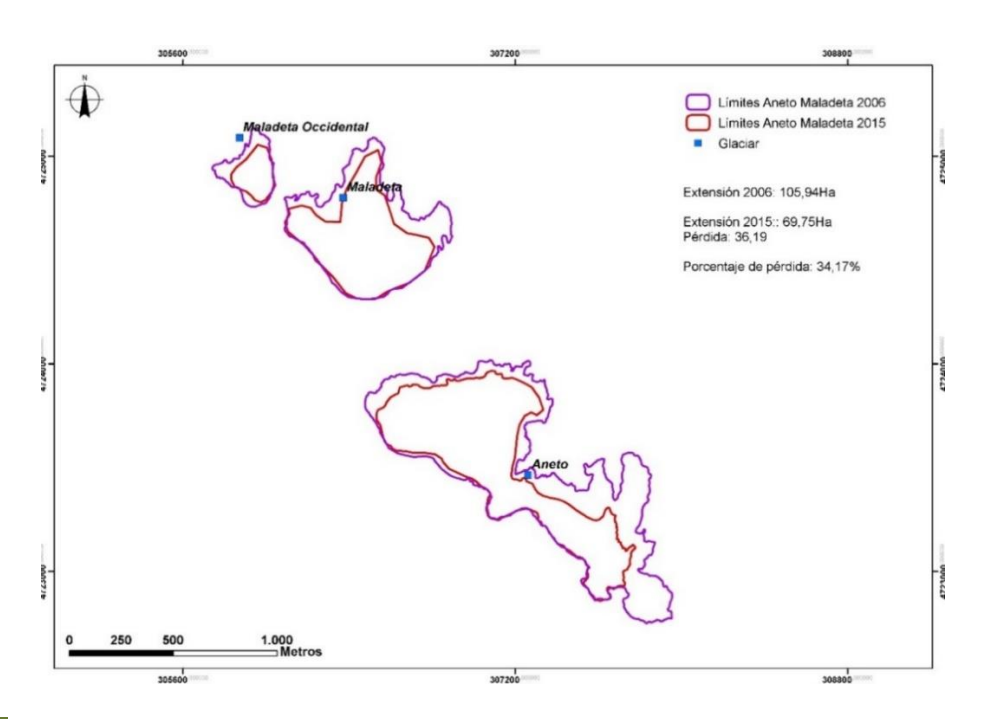

**Figura I.8** Diferencias en la superficie de los glaciares entre 2006 y 2015. Fuente: elaboración propia.

Los resultados demuestran una pérdida muy importante de superficie en los glaciares del Aneto y La Maladeta, un 34,17% (Figura I.8), lo que supone una media anual del 3,7% lo que, de seguir la tendencia y si no se produce un aumento del balance de masa positivo en los próximos años, estos ecosistemas pueden desparecer en unos 15 años.